# **Das magnetische Feld**

# **Anwendungsbeispiele**

#### **Induktives Laden eines Mobiltelefones**

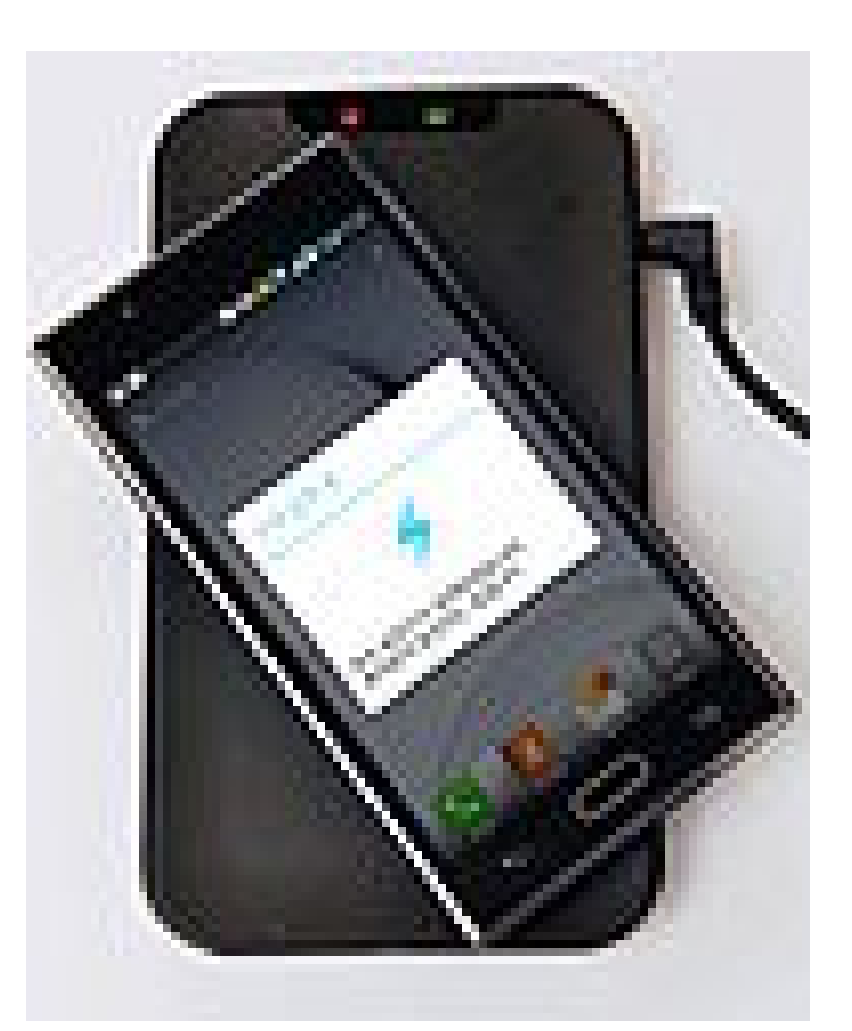

#### **Magnetschalter**

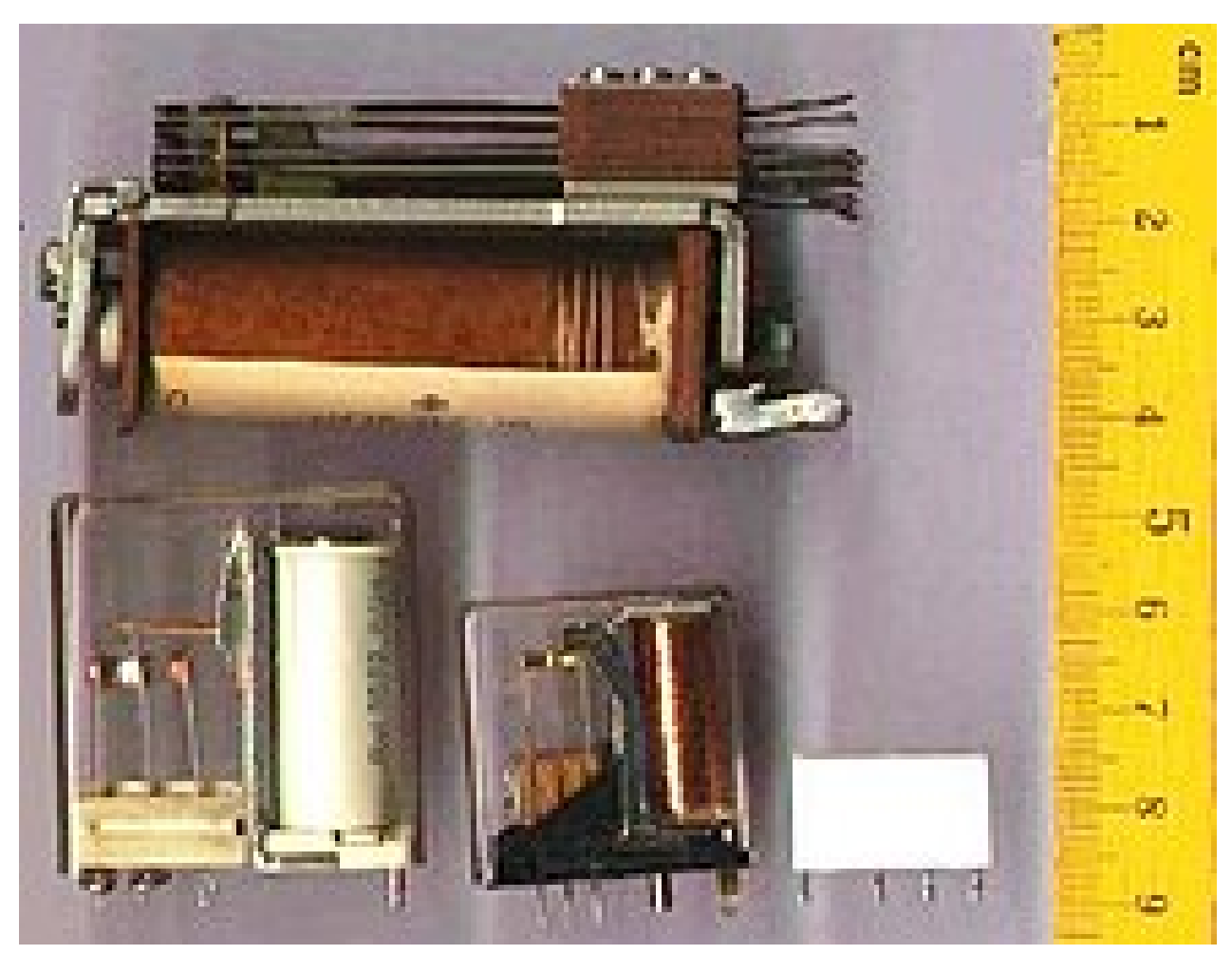

#### **Wirbelstrombremse**

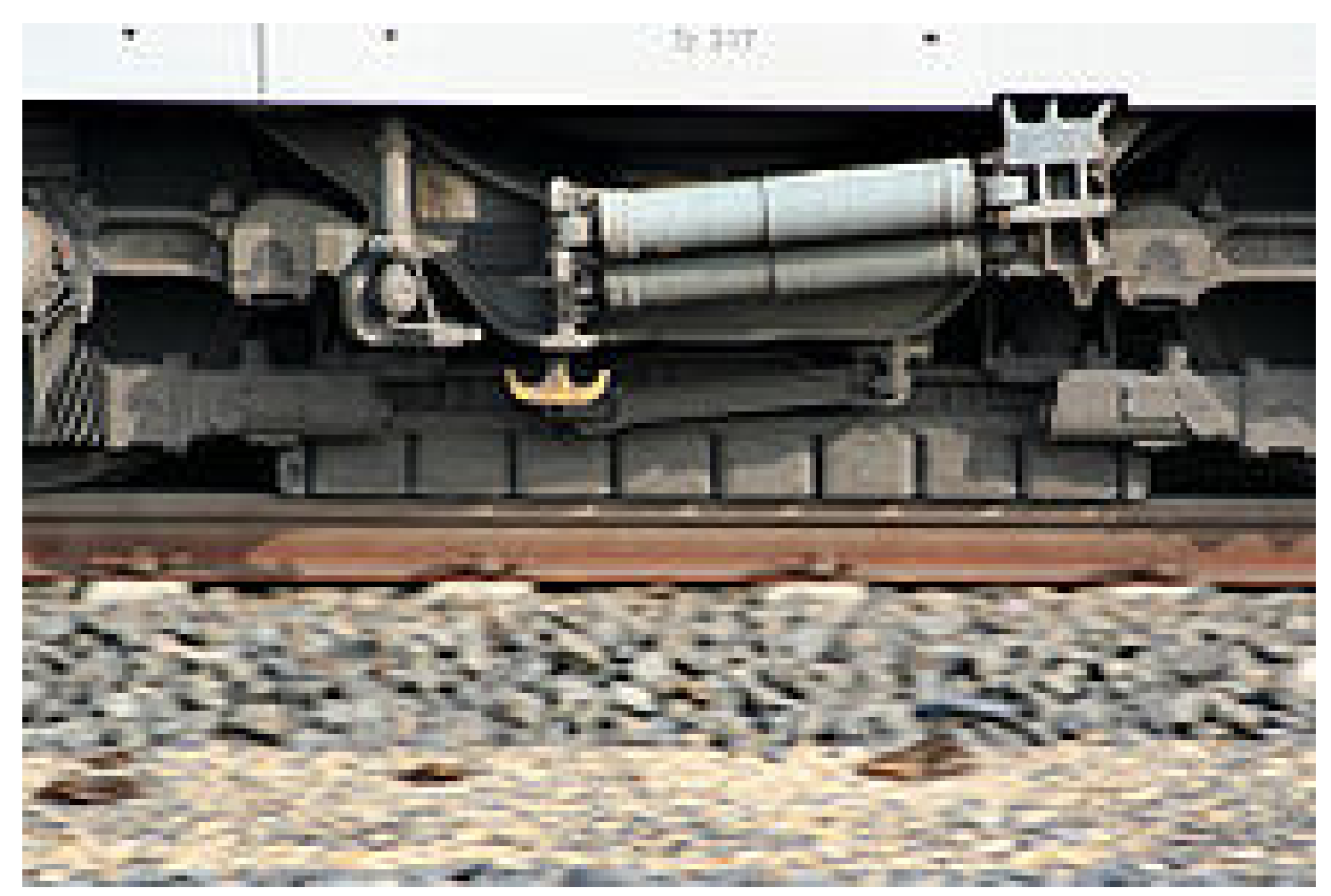

Quelle: http://de.wikipedia.org

#### **Transformator**

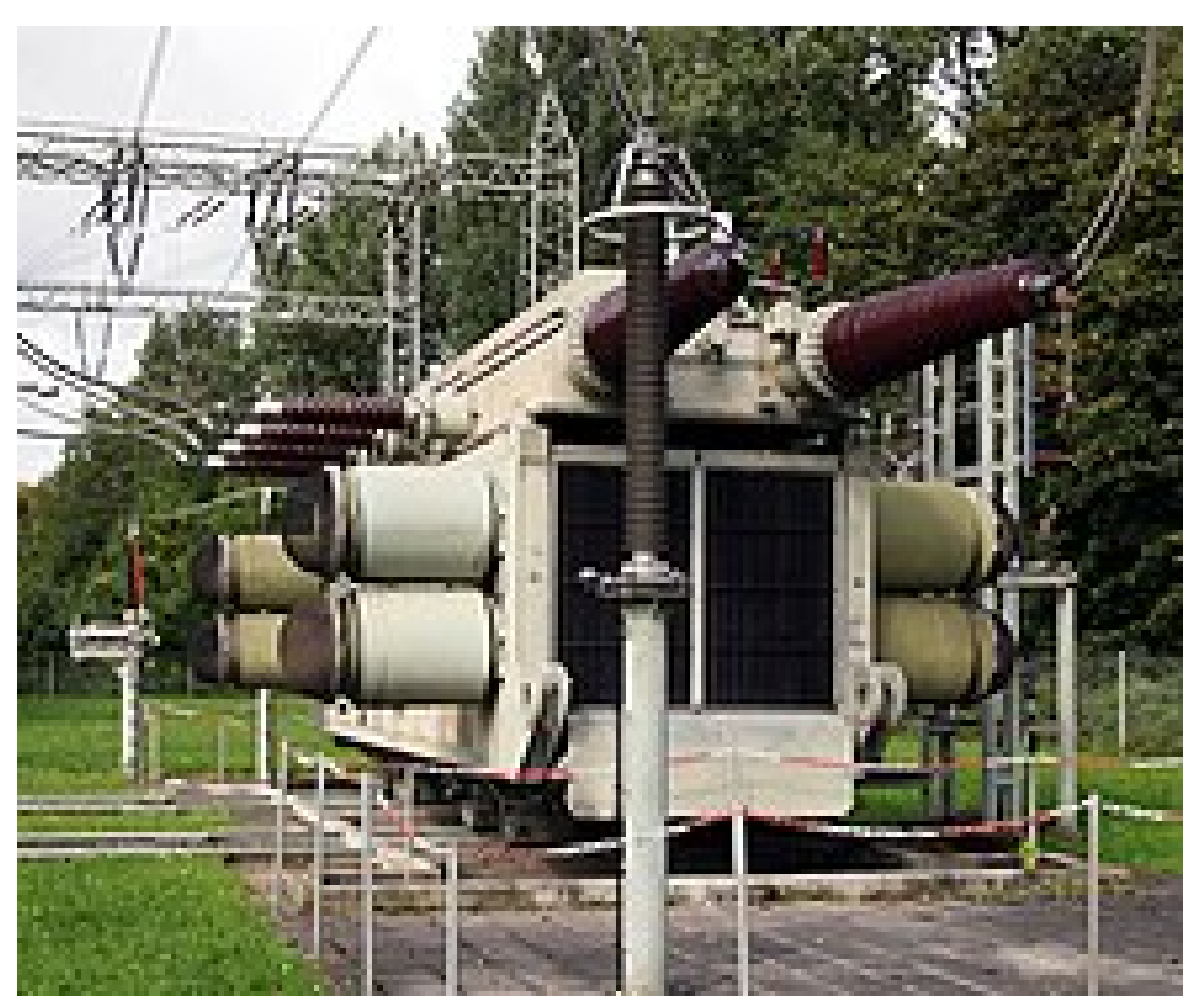

# **Magnetresonanztomographie**

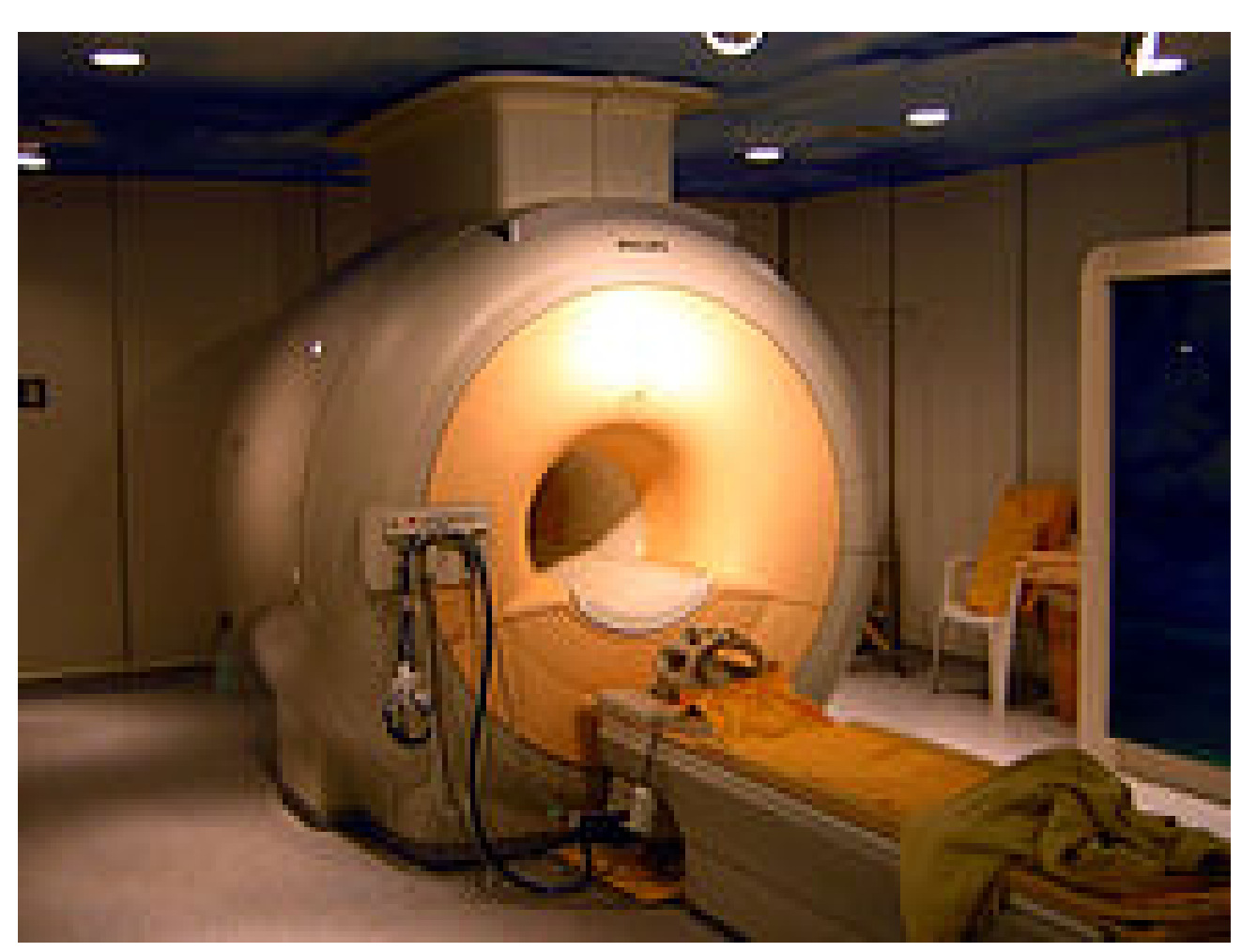

#### **Elektromotor**

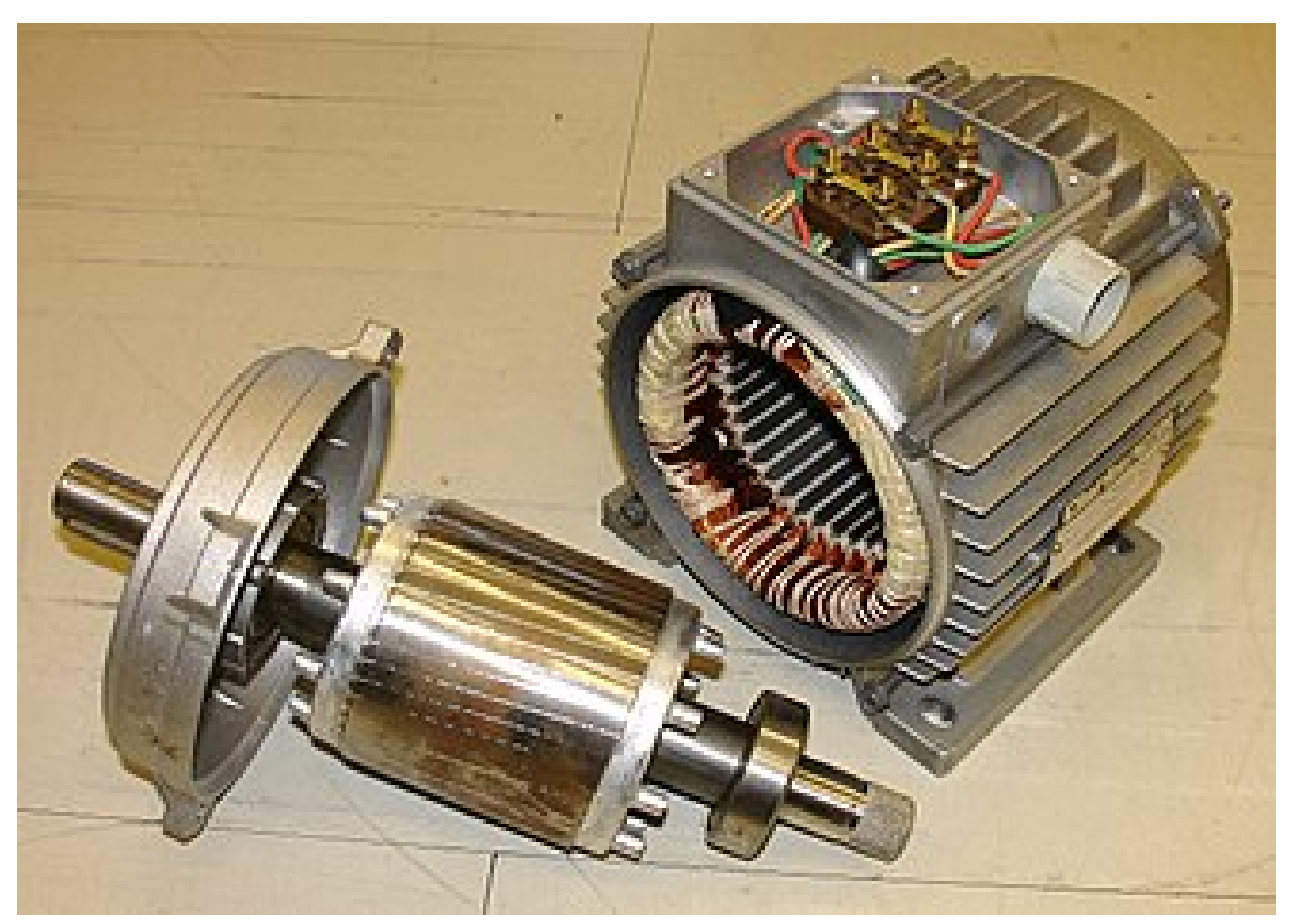

#### **Generator**

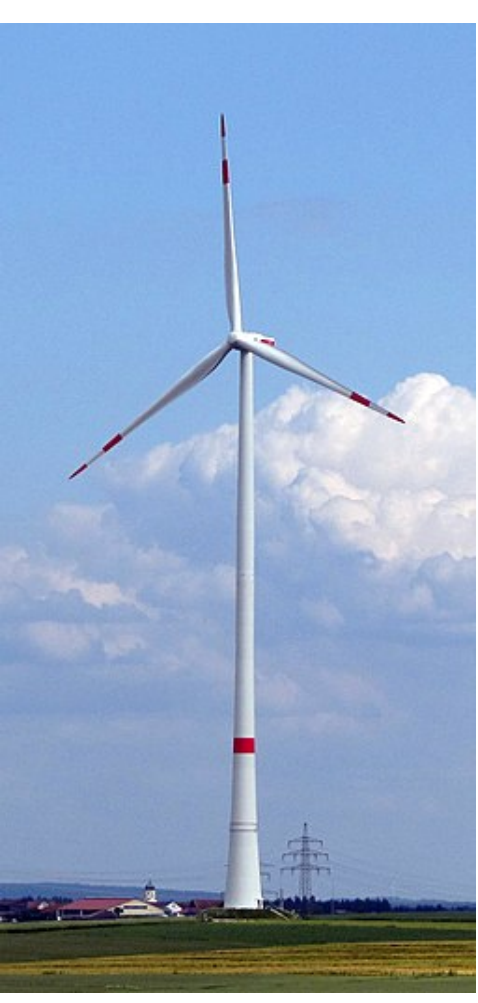

Quelle: http://de.wikipedia.org

#### **Induktionsherd**

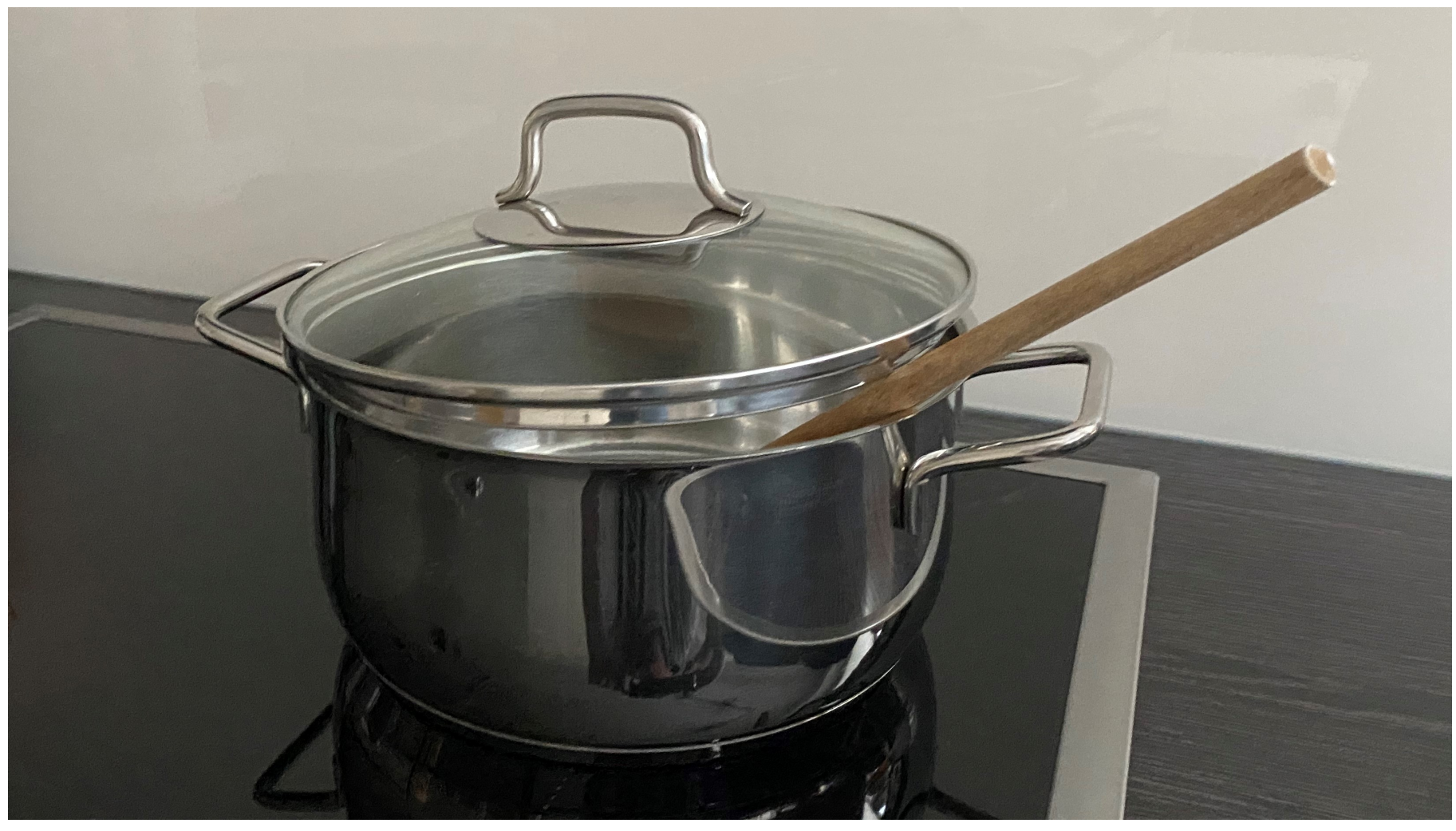

#### **Anwendungsbeispiele**

- Induktives Laden eines Mobiltelefones
- Magnetschalter
- Sensorik
- Wirbelstrombremse –
- Transformator (Ubertrager)
- Magnetresonanztomographie
- Elektromotor –
- Generator
- Induktionsherd
- etc.

Das magnetische Feld

# **Feldlinien**

#### **Ausrichtung von Eisenspähnen an einem Permanentmagnet**

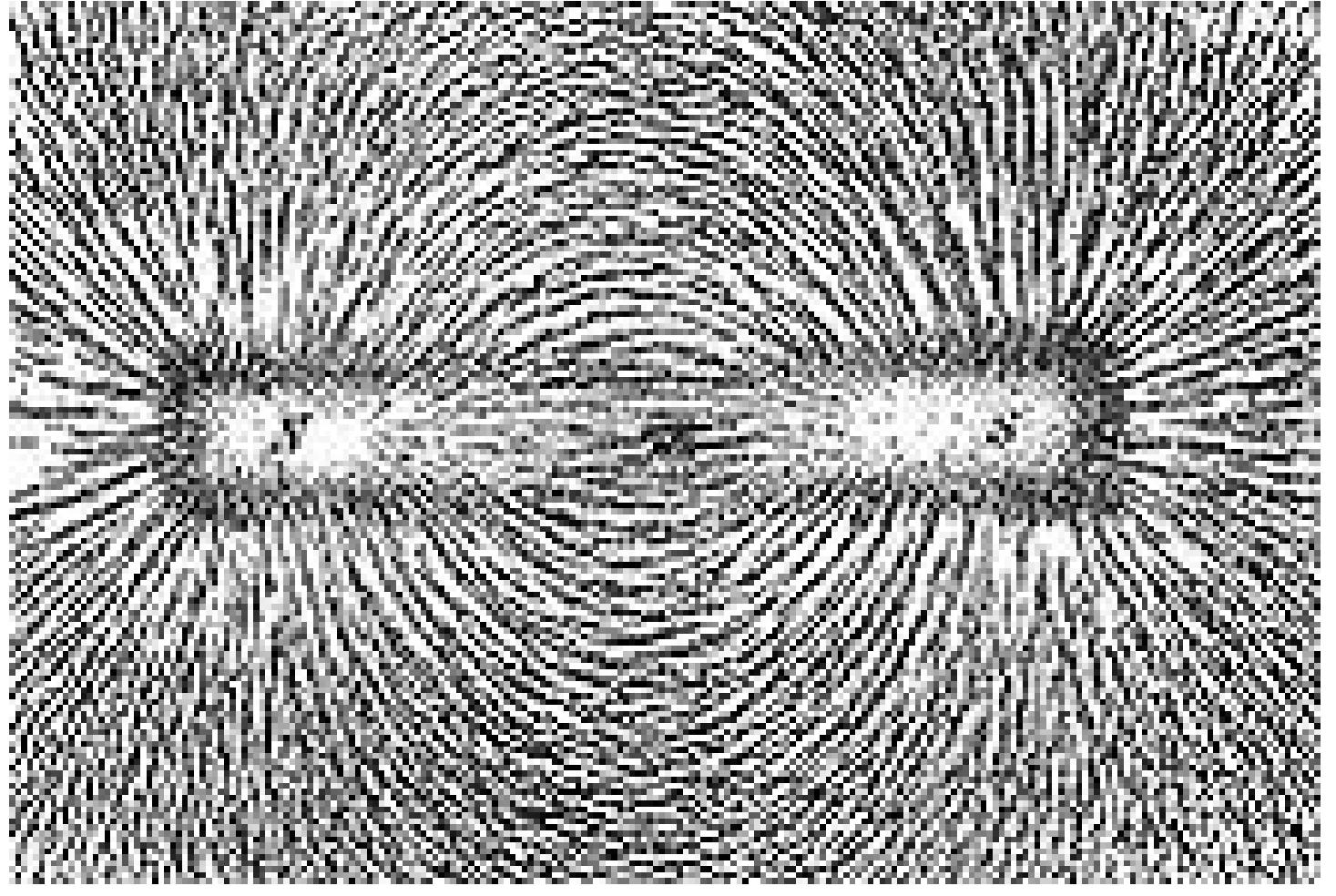

#### **Feldlinien eines Permanentmagneten**

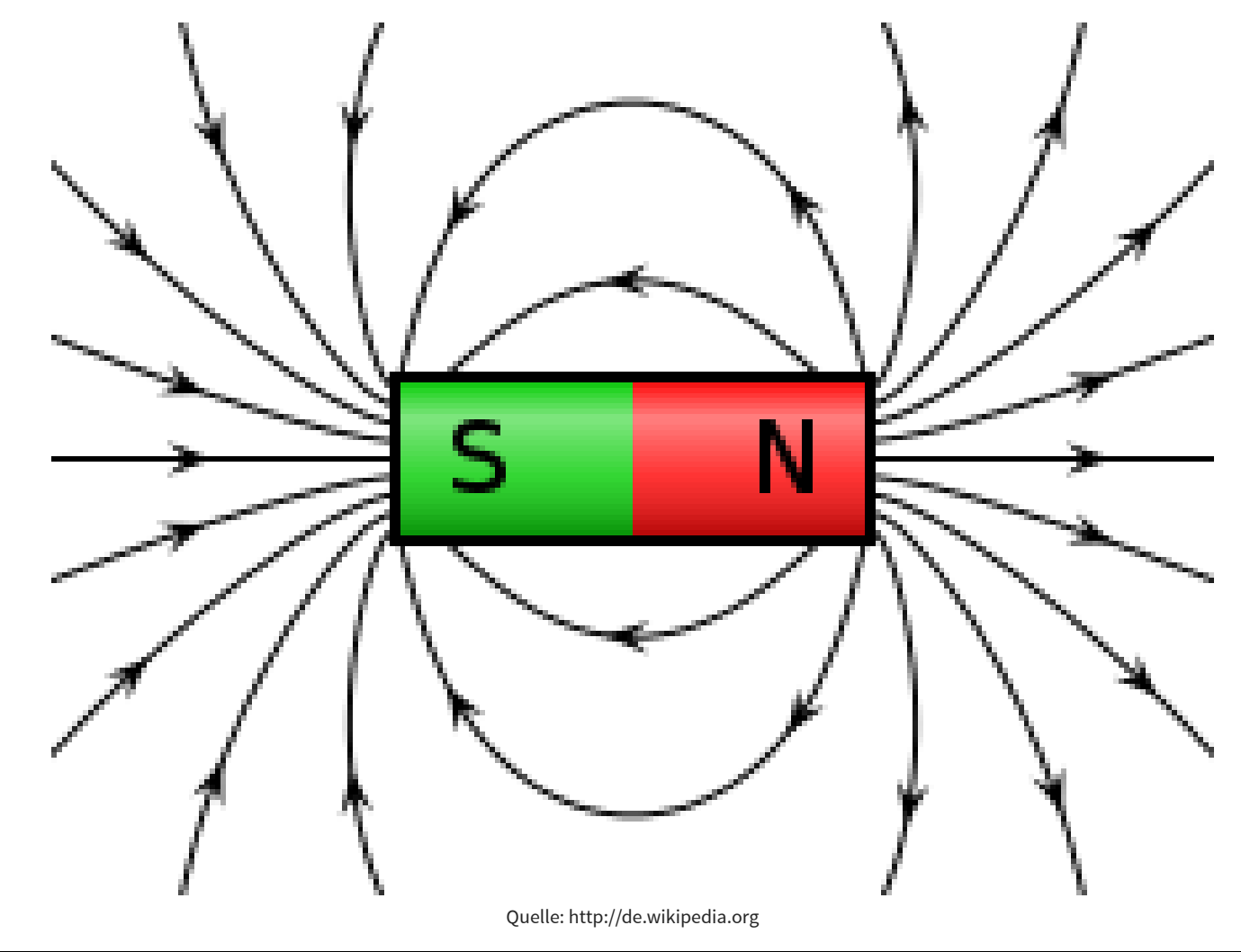

# **Eigenschaften des magnetischen Feldes**

- Dipol-Charakter (Nord- und Südpol)
- Feldlinien zeigen von Nord nach Süd
- Gleiche Pole stoßen sich ab ungleiche Pole ziehen sich an –
- Feldlinien sind in sich geschlossen
- Magnetisches Feld ist *quellenfrei*

**Magnetfeld einer stromdurchflossenen Spule**

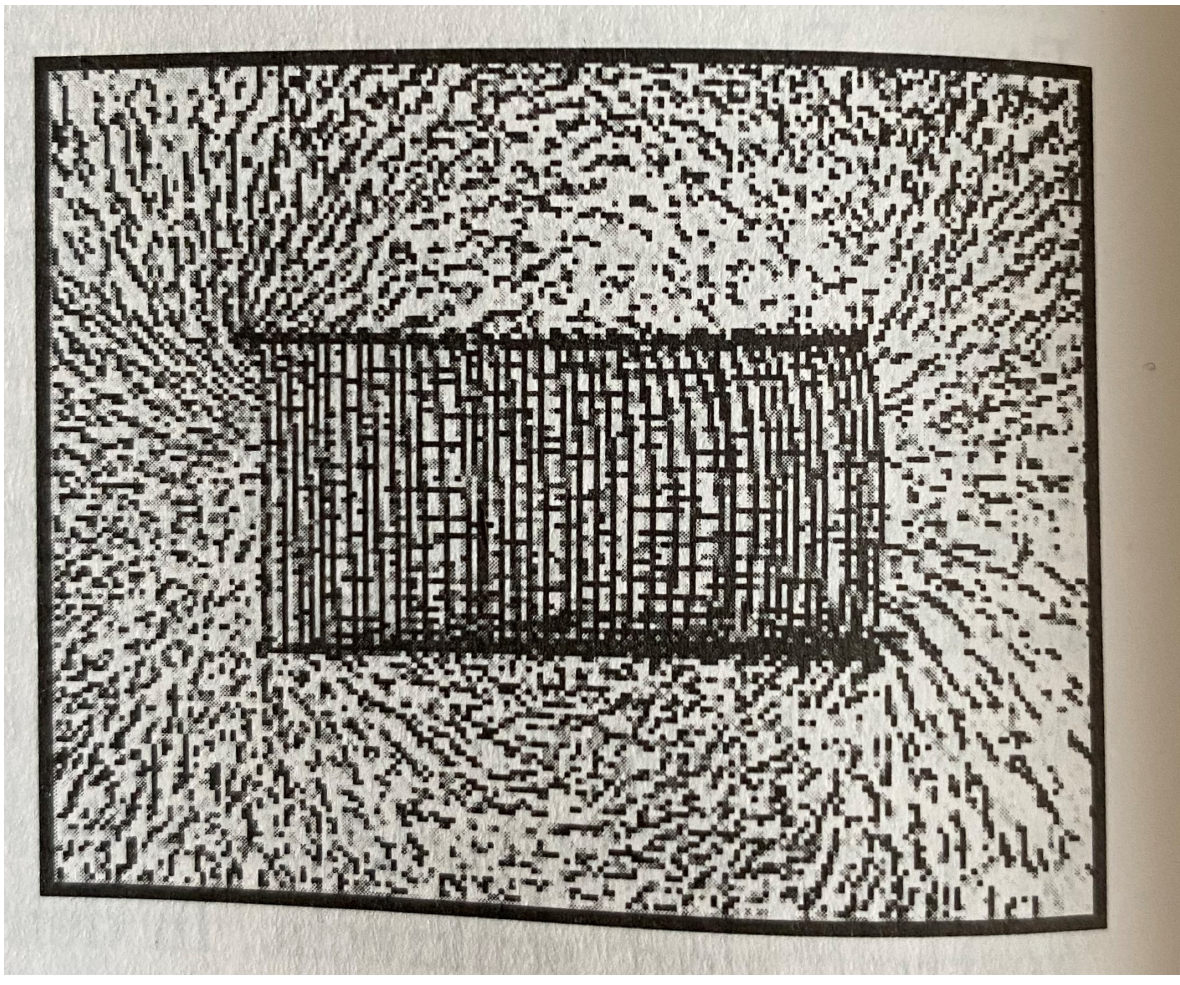

Quelle: Pregla, Grundlagen der Elektrotechnik

#### **Magnetische Feldlinien einer stromdurchflossenen Spule**

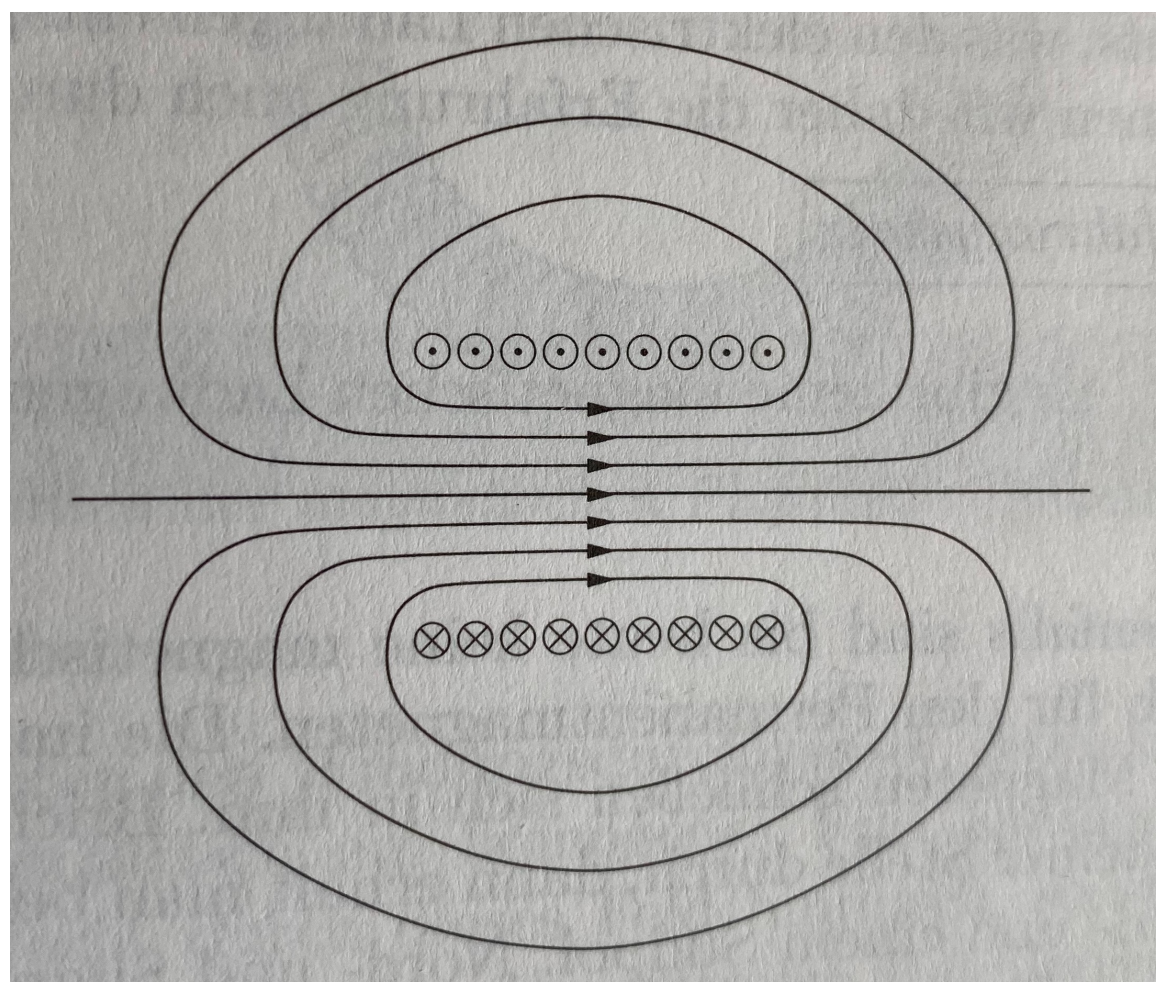

Quelle: Pregla, Grundlagen der Elektrotechnik

# **Stromdurchflossener Leiter**

#### **Ausrichtung von Eisenspänen um einen langen Stromdurchflossenen Leiter**

 $I = 1A$ 

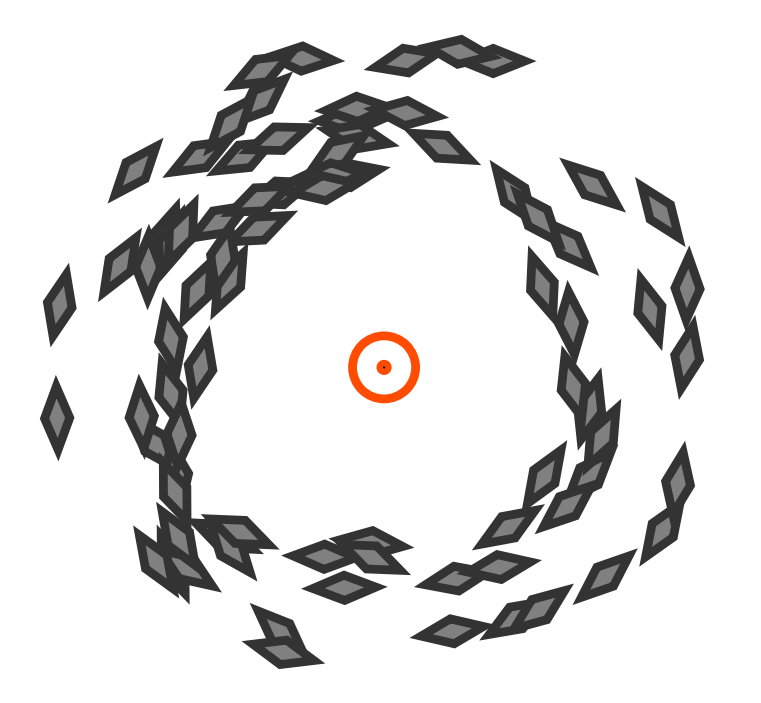

#### **Magnetische Feld eines langen stromdurchflossenen Leiters**

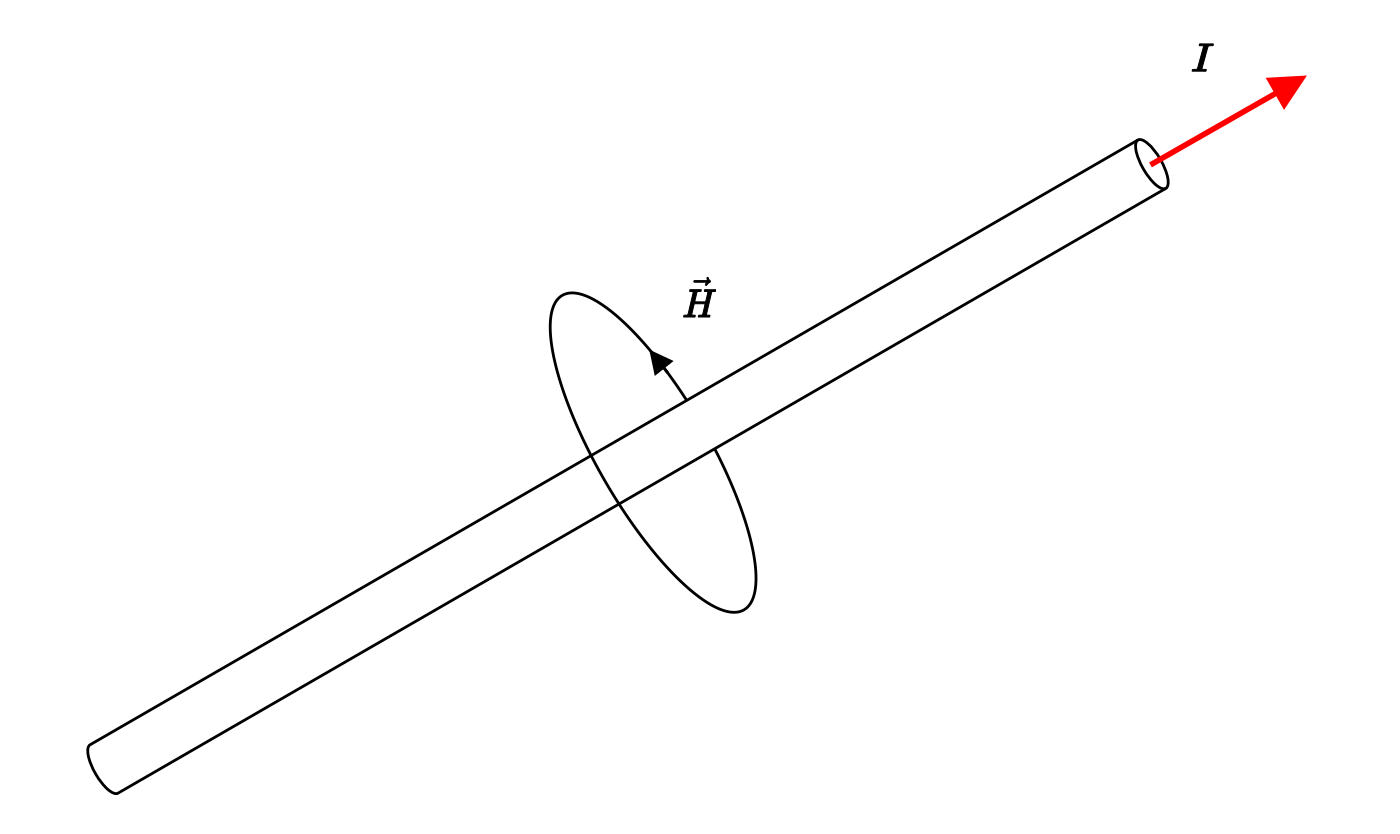

## **Rechte-Hand-Regel für die magnetische Feldstärke**

- Der Daumen zeigt in die Richtung der technischen Stromrichtung –
- Die Finger geben die Richtung der magnetischen Feldlinien an

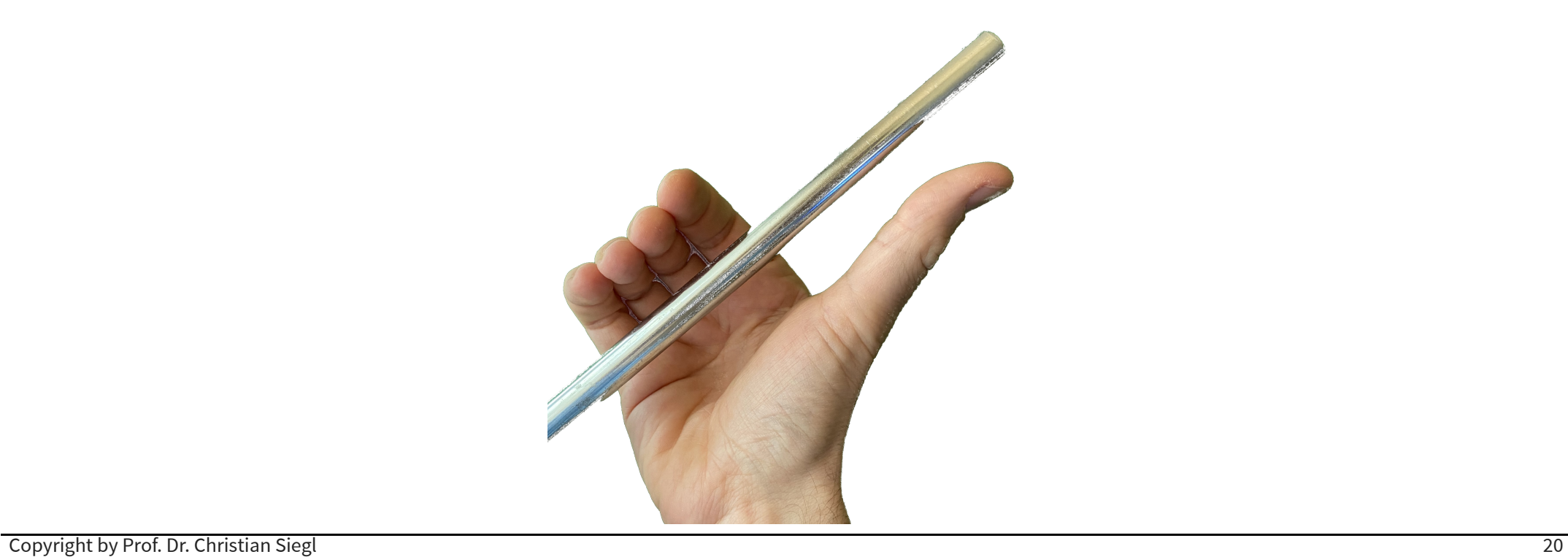

## **Magnetische Feld eines unendlich-langen Linienleiters**

Vektoren des magnetischen Feldes sind in konzentrischen Kreisen um den Leiter angeordnet

$$
\vec{H}(\vec{r}) = \left|\vec{H}(r,\varphi,z)\right|\cdot \vec{\mathrm{e}}_{\varphi} = \left|\vec{H}(r,\varphi,z)\right|\cdot \left(\begin{array}{c} -\sin(\varphi)\\ \cos(\varphi)\\ 0 \end{array}\right)
$$

Magnetfeld ist Rotationssymmetrisch um die z-Achse

- Betrag des Feldstärkevektors nur vom Abstand  $r$  zum Leiter abhängig
- keine Abhängigkeit in z-Richtung

$$
\left|\vec{H}(r,\varphi,z)\right|=\left|\vec{H}(r)\right|=H(r)
$$

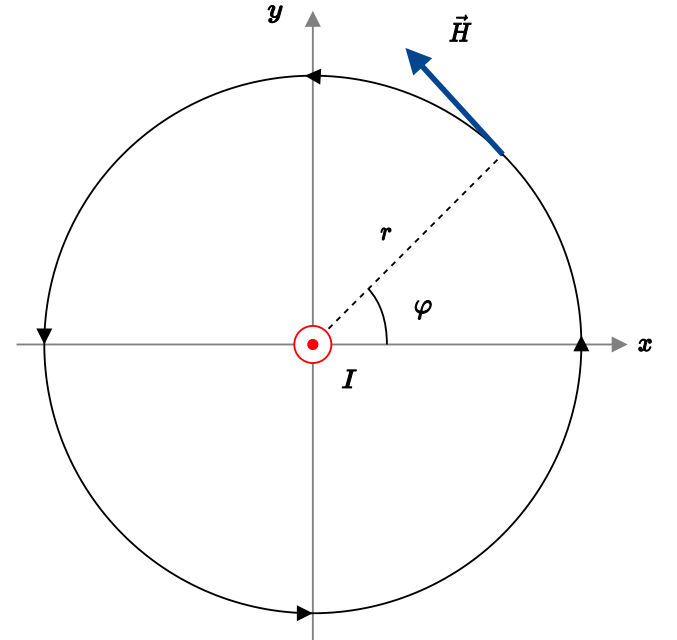

#### **Das Oersted'sche Gesetz I**

Allgemeiner Zusammenhang des Magnetfeldes eines Linienleiters und des verursachenden Stromes

 $\oint H, d\vec{s} = I$ *C*

Integriert man die Vektoren des magnetischen Feldes  $H$  entlang einer geschlossenen Kontur  $C$  so erhält man den umschlossenen Strom I.

Beispiel: Integration des Magnetfeldes jeweils über die Konturen  $C_1$  und  $C_2$ :

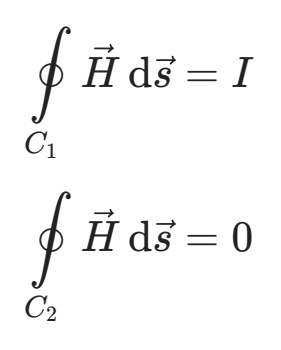

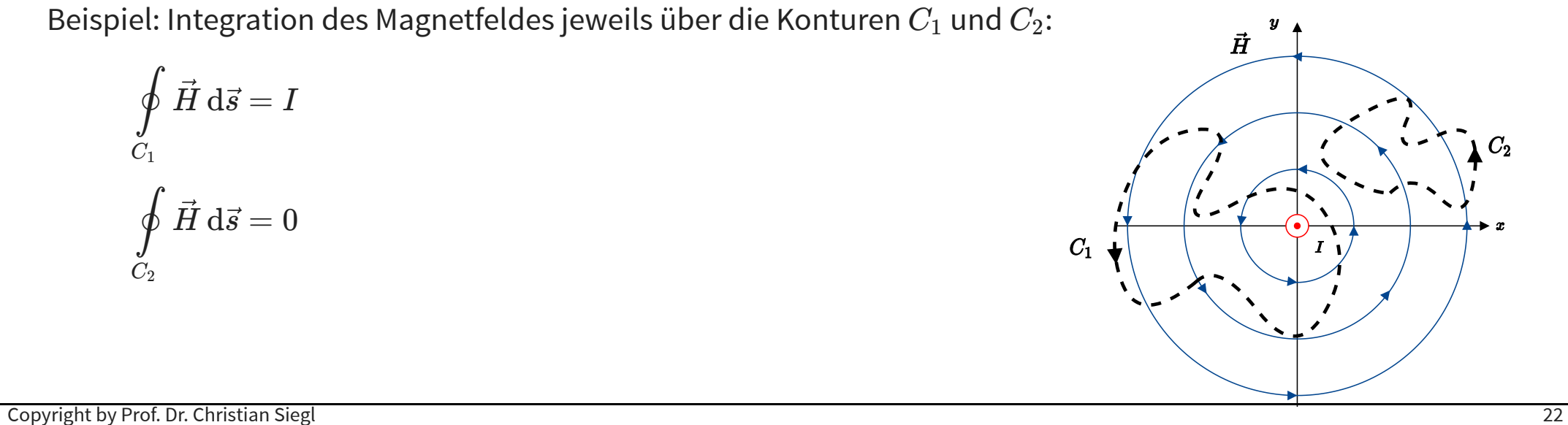

### **Das Oersted'sche Gesetz II**

Wahl der Kontur  $C$  als Kreis um den Linienstrom herum

- Parametrierung der Anordnung im Zylinderkoordinatensystem –
- Magnetfeld ist abhängig vom Abstand zum Leiter und tangential gerichtet:  $H=H(r)\cdot \vec{\mathrm e}_\varphi$
- Parametrierung des inifinitessimalen Wegelementes d $\vec{s} = r \cdot \vec{\mathrm{e}}_φ \,\mathrm{d}φ$

$$
\oint\limits_C\vec{H}\,\mathrm{d}\vec{s}=\int\limits^{2\pi}_0H(r)\cdot\vec{\mathrm{e}}_\varphi\cdot r\cdot\vec{\mathrm{e}}_\varphi\,\mathrm{d}\varphi=H(r)\cdot r\cdot\int\limits^{2\pi}_0\mathrm{d}\varphi=
$$

$$
= H(r) \cdot r \cdot [\varphi]_0^{2\pi} = H(r) \cdot r \cdot 2\pi \stackrel{!}{=} I
$$

Damit ergibt sich für den Betrag des Magnetfeldes eines Linienstromes

$$
H(r)=\frac{I}{2\pi \cdot r}
$$

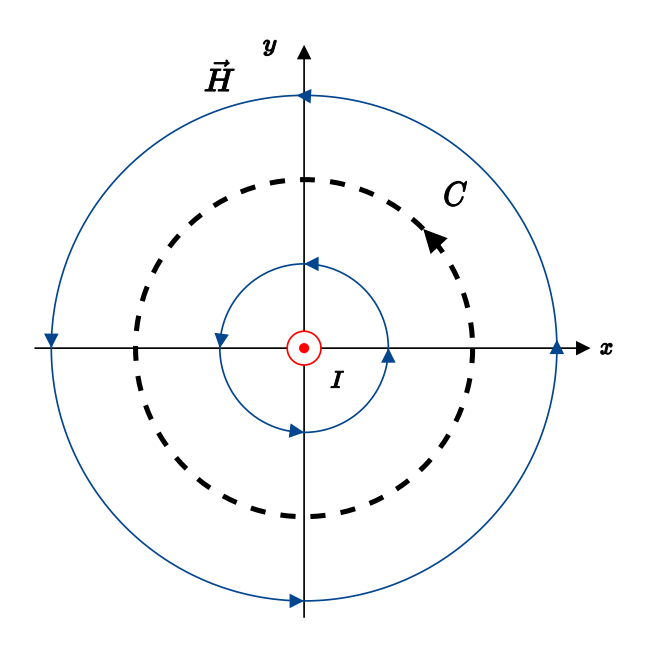

#### **Das Oersted'sche Gesetz III**

Betrag des Magnetfeldes in Abhängigkeit zum Abstand  $r$  zum verursachenden Linienstrom

$$
H(r)=\frac{I}{2\pi \cdot r}
$$

Betrag des Magnetfeldes sinkt ∼ *r* 1

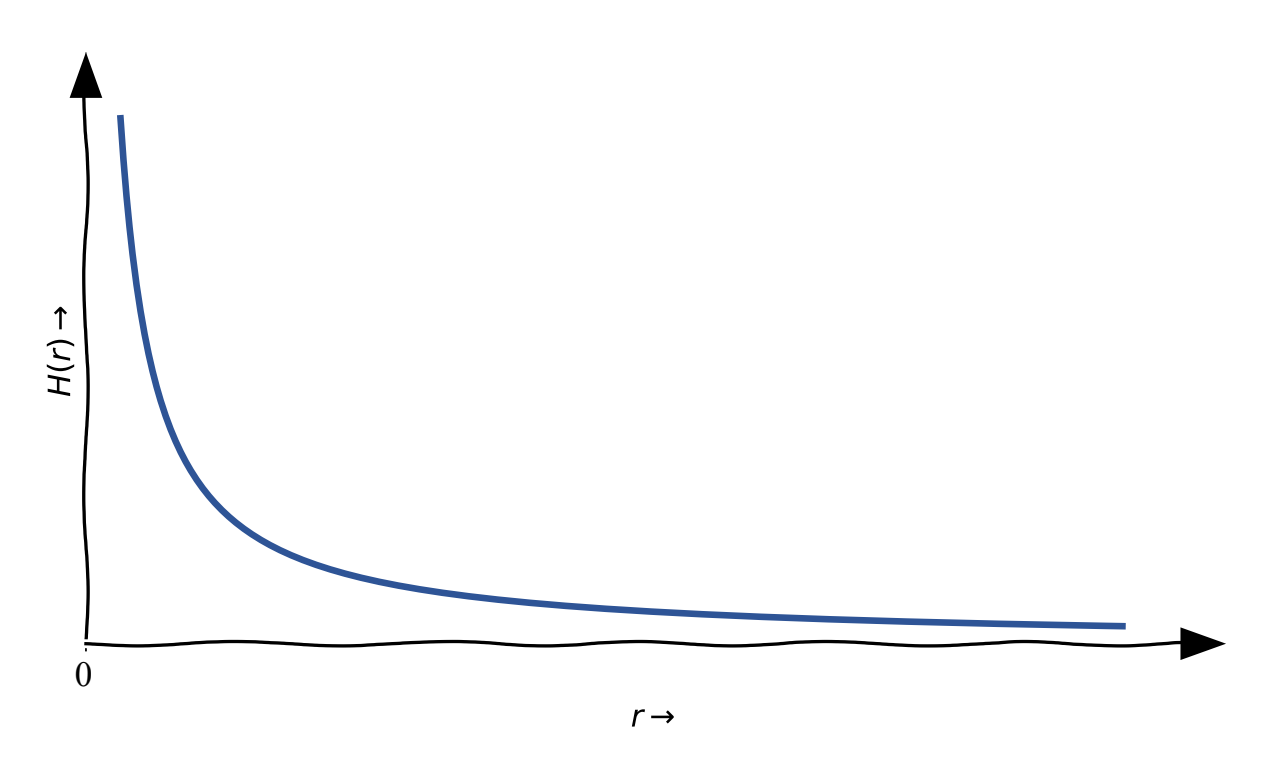

Copyright by Prof. Dr. Christian Siegl 24

# **Durchflutung I**

 $C$  sei eine geschlossene Kontur, dann bezeichnet  $\Theta$  die mit der Randkurve verkettete Durchflutung:

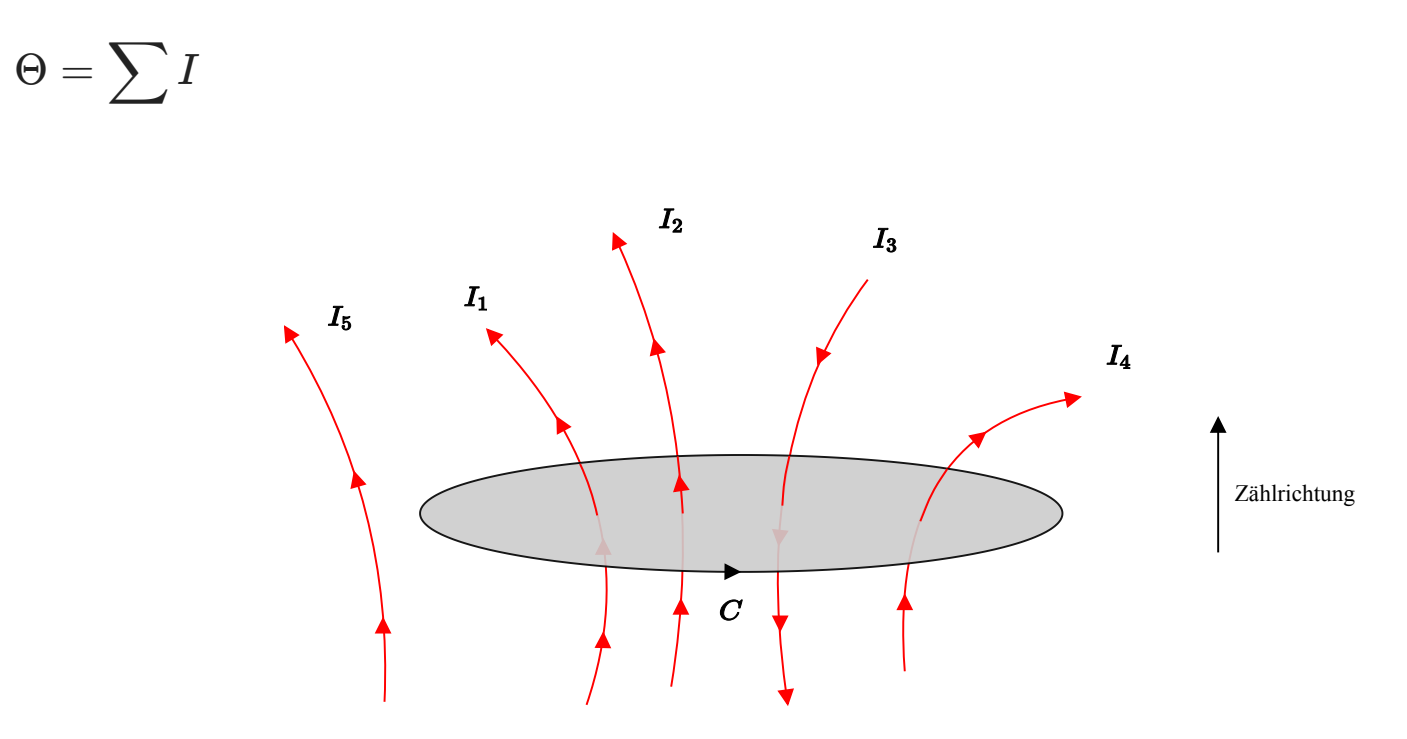

In diesem Beispiel gilt:  $\Theta = I_1 + I_2 - I_3 + I_4$ 

Strom  $I_5$  ist außerhalb der Randkurve und bleibt somit unberücksichtigt

# **Durchflutung II**

Durchflutung ergibt sich aus Flächenintegral der Stromdichte  $J$  über der von  $C$  umschlossenen Fläche:

$$
\Theta=\iint_A\vec{J}\mathrm{d}\vec{A}
$$

Definition der Fläche über den auf Fläche senkrechten Vektor *A*

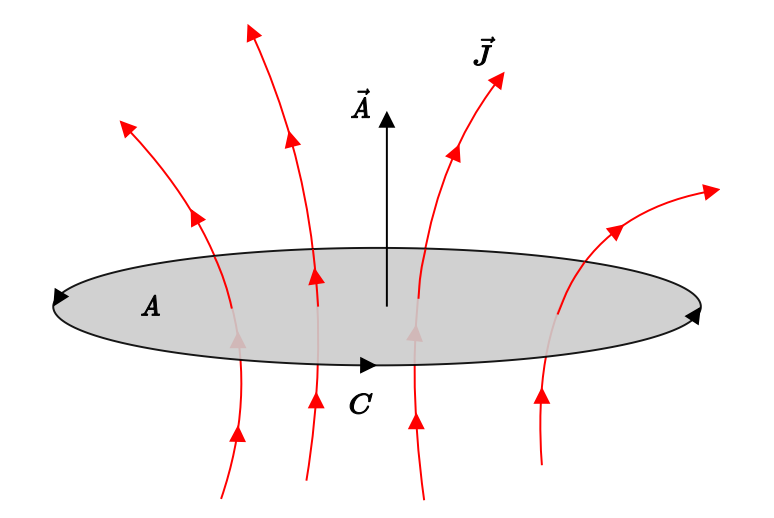

Die Richtung der Kontur  $C$  ist *rechtsgerichtet* zum Flächennormalenvektor  $A$  (Rechte-Hand-Regel)

## **Durchflutungsgesetz**

Verallgemeinerung des Oersted'schen Gesetzes zum Durchflutungsgesetz für konstante Ströme und Felder:

$$
\oint\limits_C\vec{H}\mathrm{d}\vec{s}=\Theta=\iint\limits_A\vec{J}\mathrm{d}\vec{A}
$$

Integriert man die Vektoren der magnetischen Feldstärke entlang einer geschlossenen Kontur *C* entspricht das Ergebnis der Integration der Stromdichtevektoren über eben diese Fläche.

- Vektor der magnetischen Feldstärke: *H*
- Vektor der Stromdichte: *J*
- Geschlossene Kontur des Linienintegrals: *C*
- Normalenvektor der von der Kontur  $C$  eingeschlossenen Fläche:  $A$

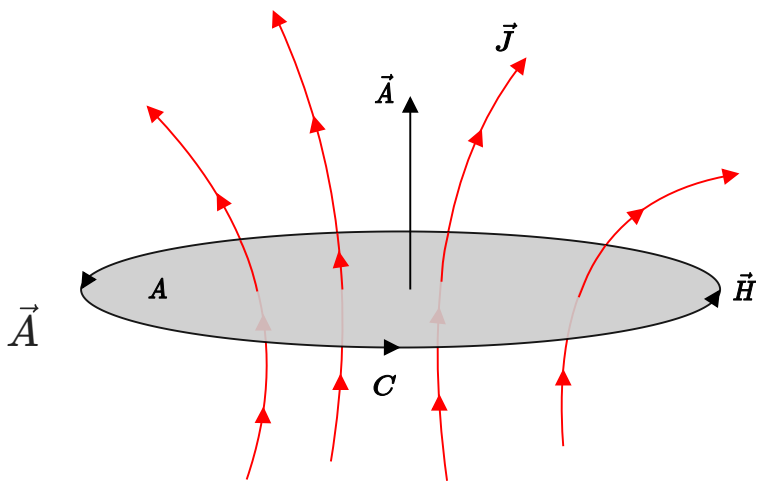

## **Berechnung des Magnetfeldes eines geraden stromdurchflossenen Leiters**

Integration entlang eines geschlossenen Kreises mit Radius *r*

$$
\oint \vec{H} {\rm d}\vec{s} = H(r)\cdot r\cdot 2\pi
$$

Stromdichte  $J$  ist gleichmäßig über den Leiter verteilt:

– Integral der Stromdichte außerhalb des Leiters ( $r \geq r_{\rm L})$ 

$$
\iint_A \vec{J}\text{d}\vec{A}=I
$$

– Integral der Stromdichte innerhalb des Leiters ( $r < r_{\rm L}$ )

$$
\iint_A \vec{J}\text{d}\vec{A} = I\cdot\frac{r^2\pi}{r_{\text{L}}^2\pi} = I\cdot\frac{r^2}{r_{\text{L}}^2}
$$

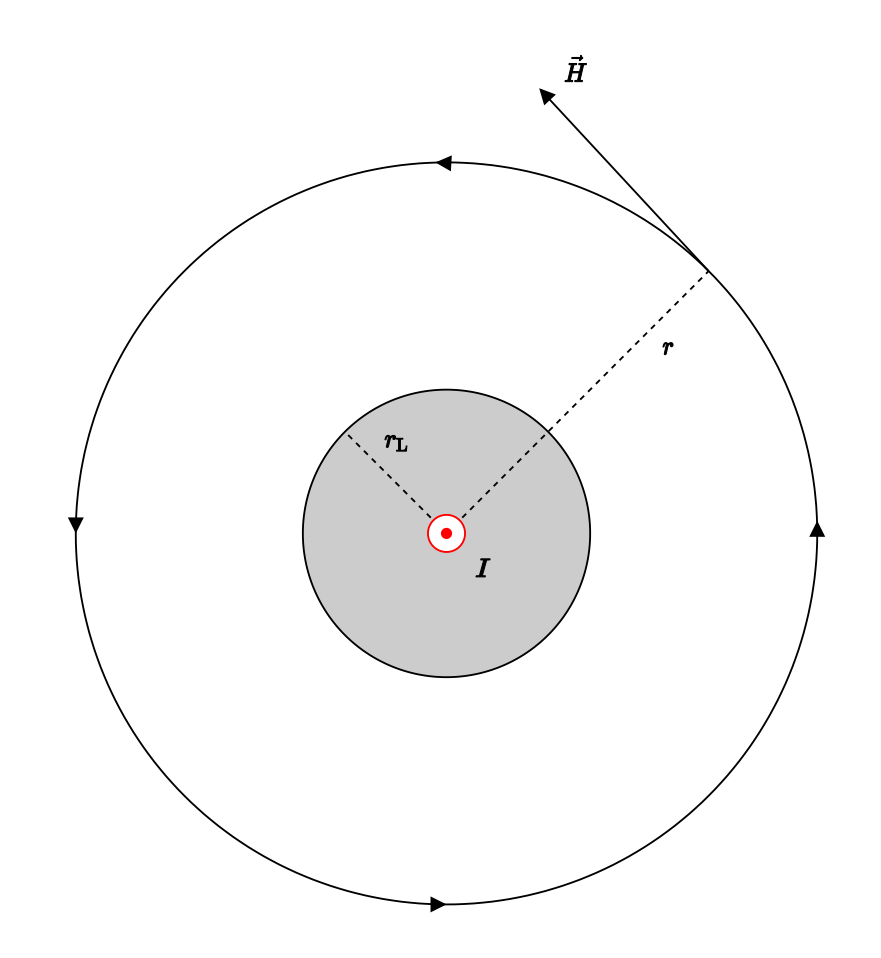

## **Magnetische Feldstärke eines geraden stromdurchflossenen Leiters**

Damit ergibt sich für die magnetische Feldstärke

$$
H(r) = \frac{I}{2\pi r} \qquad r \geq r_{\rm L} \label{eq:2.1}
$$
 
$$
H(r) = \frac{I \cdot r}{2\pi r_{\rm L}^2} \qquad r < r_{\rm L}
$$

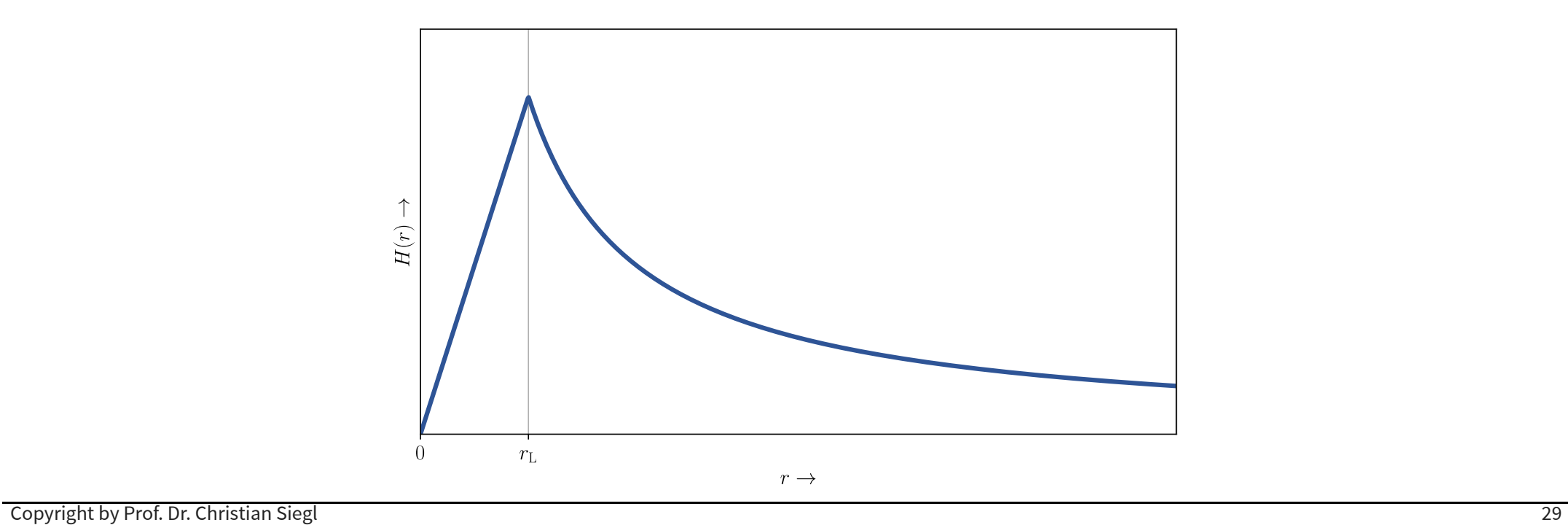

## **Beispiel: Magnetfeld eines Koaxialkabels**

Gegeben ist ein sehr langes Koaxialkabel, bestehend aus einem runden Innenleiter (Durchmesser  $d_{\rm i}$ ) und einem Außenleiter der Dicke  $d_{\rm a}$ . Der Gesamtdurchmesser des Kabels beträgt  $d$ . Gesucht ist das magnetische Feld

- im Innenleiter
- zwischen Innen- und Außenleiter
- im Außenleiter
- außerhalb des Kabels

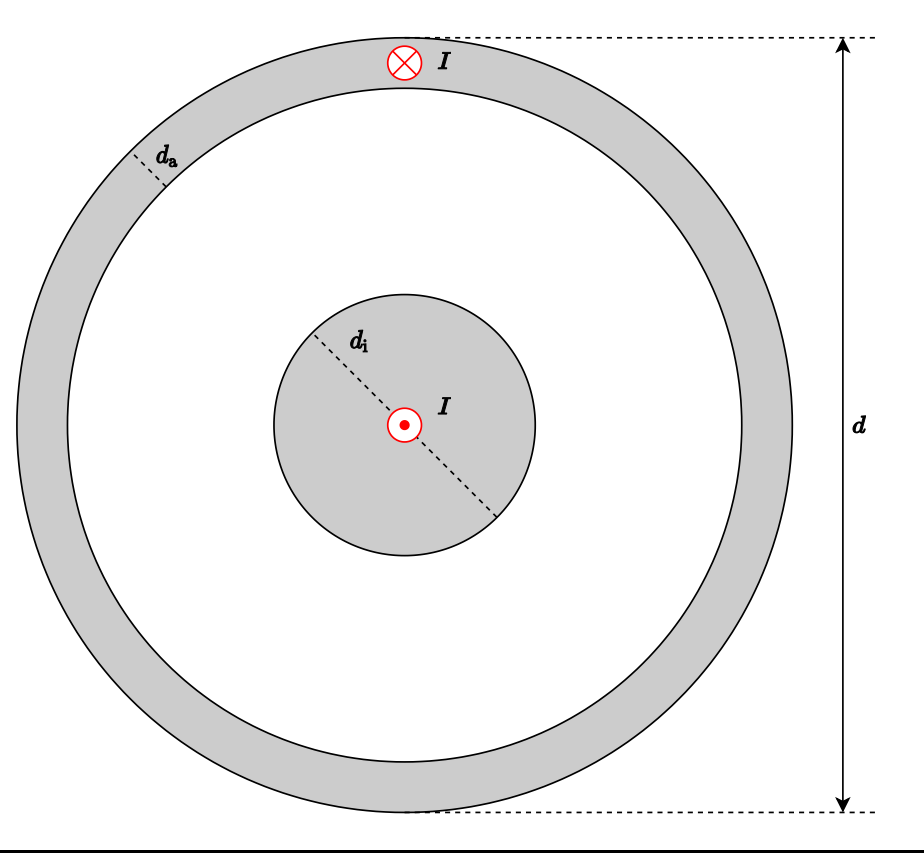

# **Beispiel: Magnetfeld eines Koaxialkabels - Lösung I**

Berechnung des Magnetfeldes  $H(r)$  im Abstand  $r$  vom Zentrum des Koaxialkabels.

$$
\oint \vec{H} \mathrm{d}\vec{s} = 2\pi r \cdot H(r) = \Theta \qquad \Rightarrow \qquad H(r) = \frac{\Theta}{2\pi \cdot r}
$$

1. Fall:  $r<\frac{d_{\rm i}}{2}$ 

$$
\Theta = I \cdot \frac{r^2 \pi}{(d_{\rm i}/2)^2 \pi} \qquad \Rightarrow \qquad H(r) = \frac{2I \cdot r}{\pi d_{\rm i}^2}
$$

1. Fall:  $\frac{d_{\rm i}}{2} < r < \frac{d}{2} - d_{\rm a}$ 

$$
\Theta = I \qquad \Rightarrow \qquad H(r) = \frac{I}{2\pi r}
$$

#### **Beispiel: Magnetfeld eines Koaxialkabels - Lösung II**

3. Fall:  $\frac{d}{2}-d_{\rm a} < r < \frac{d}{2}$  $\Theta = I - I \cdot \frac{I - I \cdot (a - a)}{(1/a)^2 - (1/a)^3} = I$  $(d/2)^2\pi-(d/2-d_{\rm a})^2\pi$  $r^2\pi-(d/2-d_{\rm a})^2\pi$ a)  $^{2}$  $_{\pi}$  $Ir^2$   $\cdot$  $dd_{\rm a}-d_{\rm a}^2$  $\left(\frac{d/2}{r}\right)^2-1$  $H(r) = \frac{1}{2\pi}$ . *I* ⋅ *r*  $dd_{\rm a}-d_{\rm a}^2$  $\left(\frac{d/2}{r}\right)^2-1$ 

4. Fall:  $r>\frac{d}{2}$ 

$$
\Theta = I - I = 0 \qquad \Rightarrow \qquad H(r) = 0
$$

#### **Beispiel: Magnetfeld eines Koaxialkabels - Lösung III**

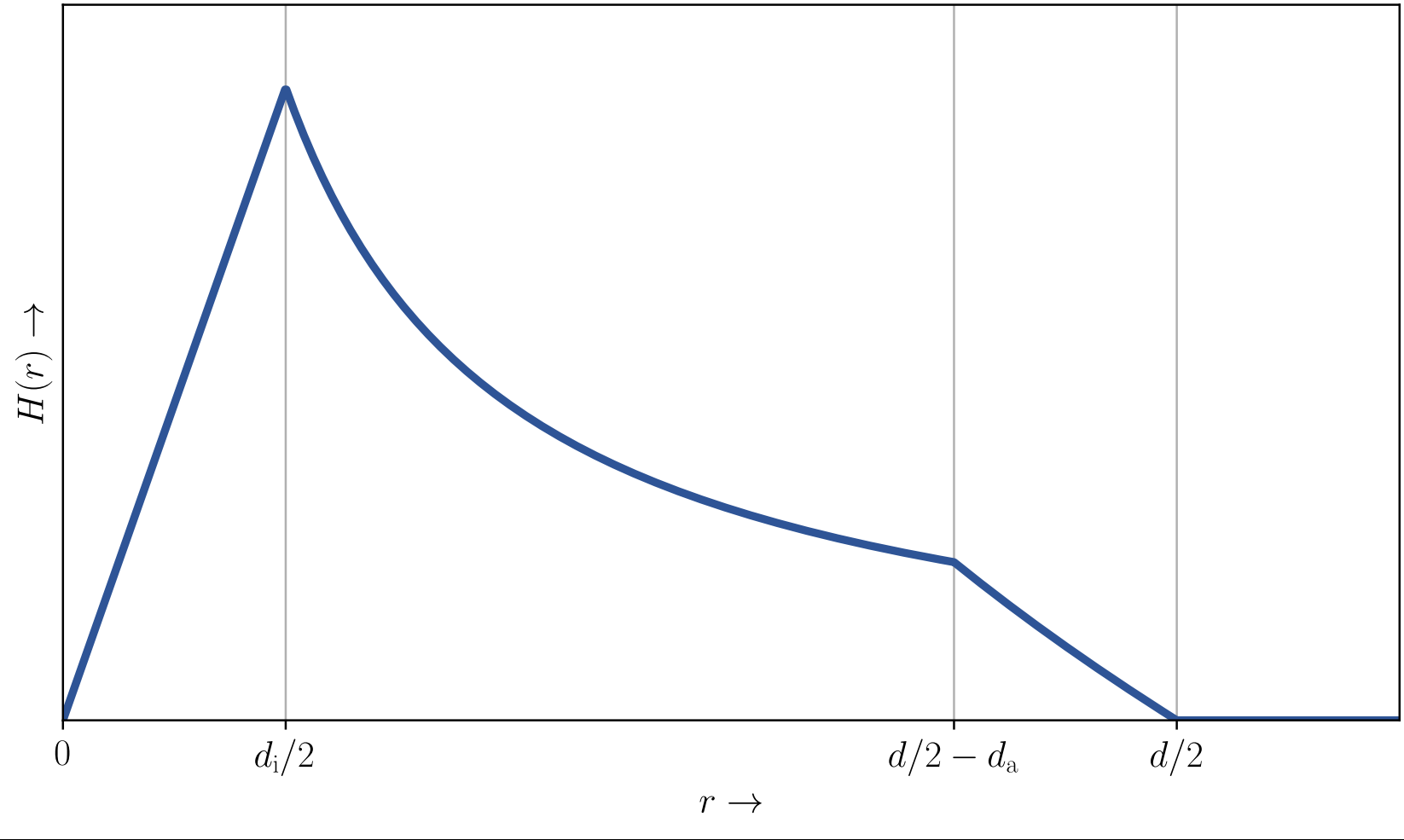

### **Berechnung der magnetischen Feldstärkevektoren eines unendlich langen Leiters**

Berechnung des magnetischen Feldes in einem Punkt  $\vec{r}$  hervorgerufen durch den Stromfluss eines unendlich langen geraden Linienleiter (spezielle Form des Gesetzes von Biot-Savart)

 $H(\vec{r}) = \frac{1}{2\pi |\vec{r}|^2} \cdot \vec{r}$ *I*  $(\vec{\mathrm{e}}_I\times\vec{r})$  mit  $\vec{\mathrm{e}}_I$  Einheitsvektor in Stromrichtung

– Strom fließt in z-Richtung des Koordinatensystems:

$$
\vec{\mathrm{e}}_{I}=\vec{\mathrm{e}}_{z}=\left(\begin{array}{c} 0 \\ 0 \\ 1 \end{array}\right)
$$

– Das Kreuzprodukt zweier Vektoren ist definiert durch:

$$
\vec{a}\times\vec{b}=\left(\begin{array}{c}a_1\\a_2\\a_3\end{array}\right)\times\left(\begin{array}{c}b_1\\b_2\\b_3\end{array}\right)=\left(\begin{array}{c}a_2\cdot b_3-a_3\cdot b_2\\a_3\cdot b_1-a_1\cdot b_3\\a_1\cdot b_2-a_2\cdot b_1\end{array}\right)
$$

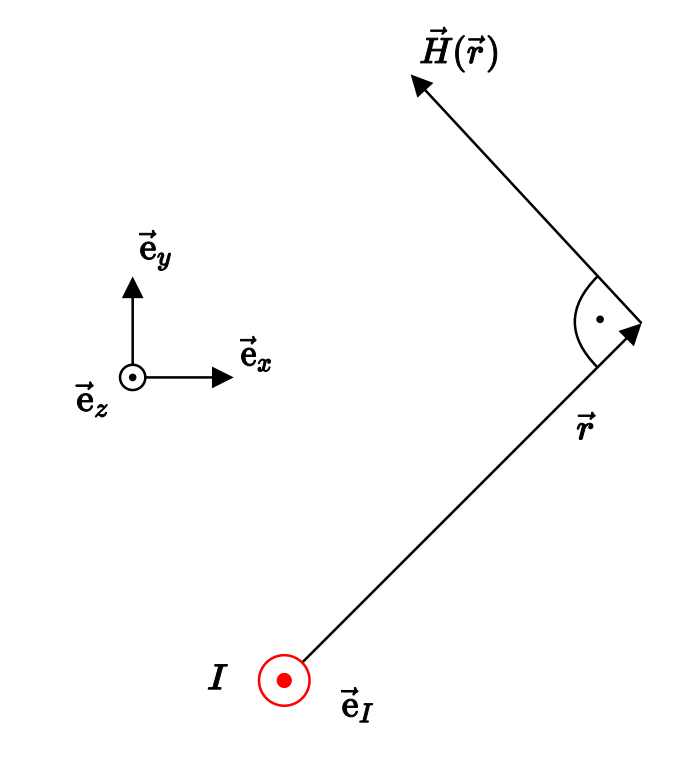

# **Berechnung des Magnetfeldes bei mehreren Leitern mittels Überlagerung**

Das Magnetfeld einer Anordnung aus mehreren Leitern lässt sich durch Überlagerung der einzelnen Magnetfelder

Vorgehen:

- Berechnung des Magnetfeldes eines Leiters (alle anderen werden dabei zu Null gesetzt)
- Berechnung des gesamten Magnetfeldes durch Summation der einzelnen Ergebnisse –

$$
\vec{H}_\mathrm{ges} = \sum_i \vec{H}_i
$$

Wichtig: Die Addition von Magnetfeldern darf immer nur vektoriell durchgeführt werden!
### **Beispiel: Überlagerung von Magnetfeldern I**

Gegeben: Zwei unendlich lange gerade Leiter

Gesucht: Magnetische Feldstärke in jedem Punkt der x/y-Ebene

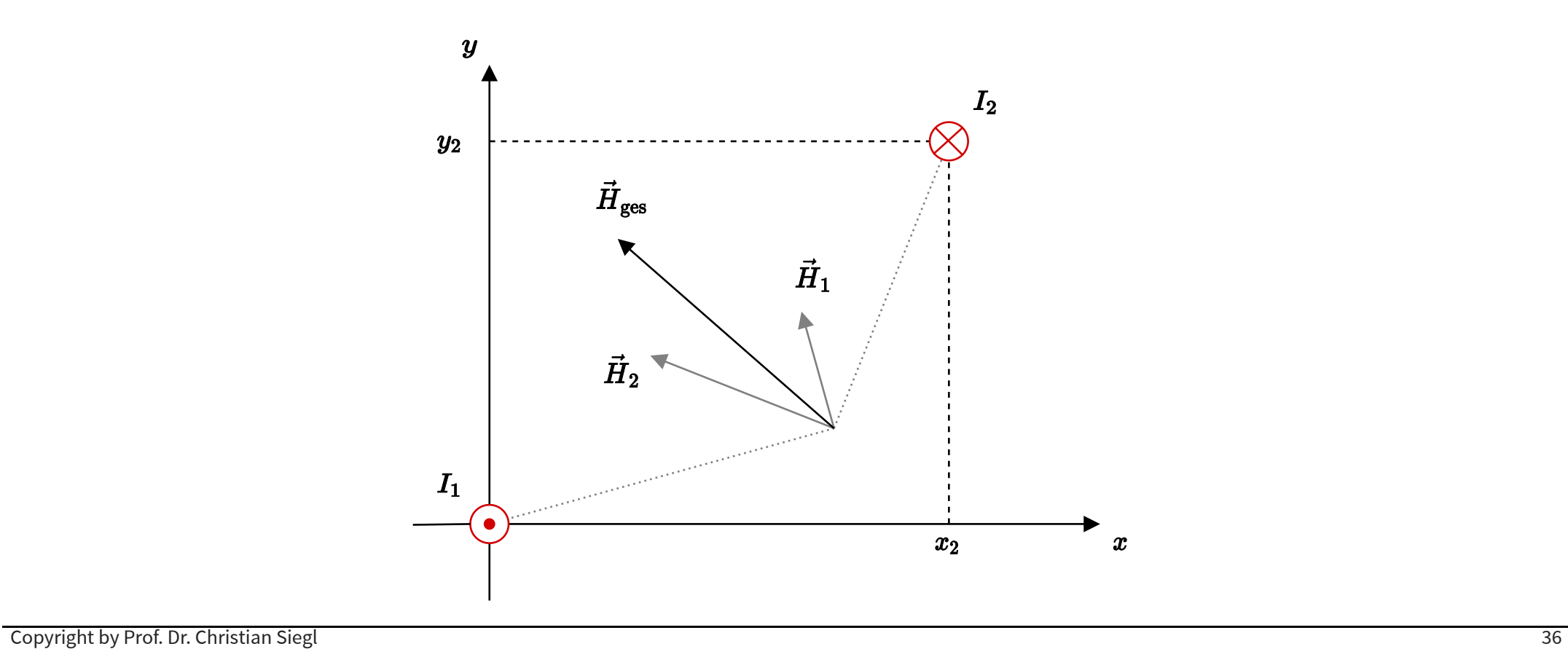

### **Beispiel: Überlagerung von Magnetfeldern II**

Dabei ergeben sich die jeweiligen magnetischen Feldstärken  $H_1$  und  $H_2$  aus dem Gesetz von Biot-Savart

$$
\vec{H}_1 = \frac{I_1}{2\pi(x^2 + y^2)} \cdot \left(\begin{array}{c} 0 \\ 0 \\ 1 \end{array}\right) \times \left(\begin{array}{c} x \\ y \\ 0 \end{array}\right) = \frac{I_1}{2\pi(x^2 + y^2)} \cdot \left(\begin{array}{c} -y \\ x \\ 0 \end{array}\right)
$$
\n
$$
\vec{H}_2 = \frac{-I_2}{2\pi((x - x_2)^2 + (y - y_2)^2)} \cdot \left(\begin{array}{c} 0 \\ 0 \\ 1 \end{array}\right) \times \left(\begin{array}{c} x - x_2 \\ y - y_2 \\ 0 \end{array}\right) =
$$
\n
$$
= \frac{-I_2}{2\pi((x - x_2)^2 + (y - y_2)^2)} \cdot \left(\begin{array}{c} y_2 - y \\ x - x_2 \\ 0 \end{array}\right)
$$

Das gesamte Magnetfeld entspricht der Summe

$$
\vec{H}_\mathrm{ges} = \vec{H}_1 + \vec{H}_2
$$

### **Magnetische Feldstärke durch Superposition**

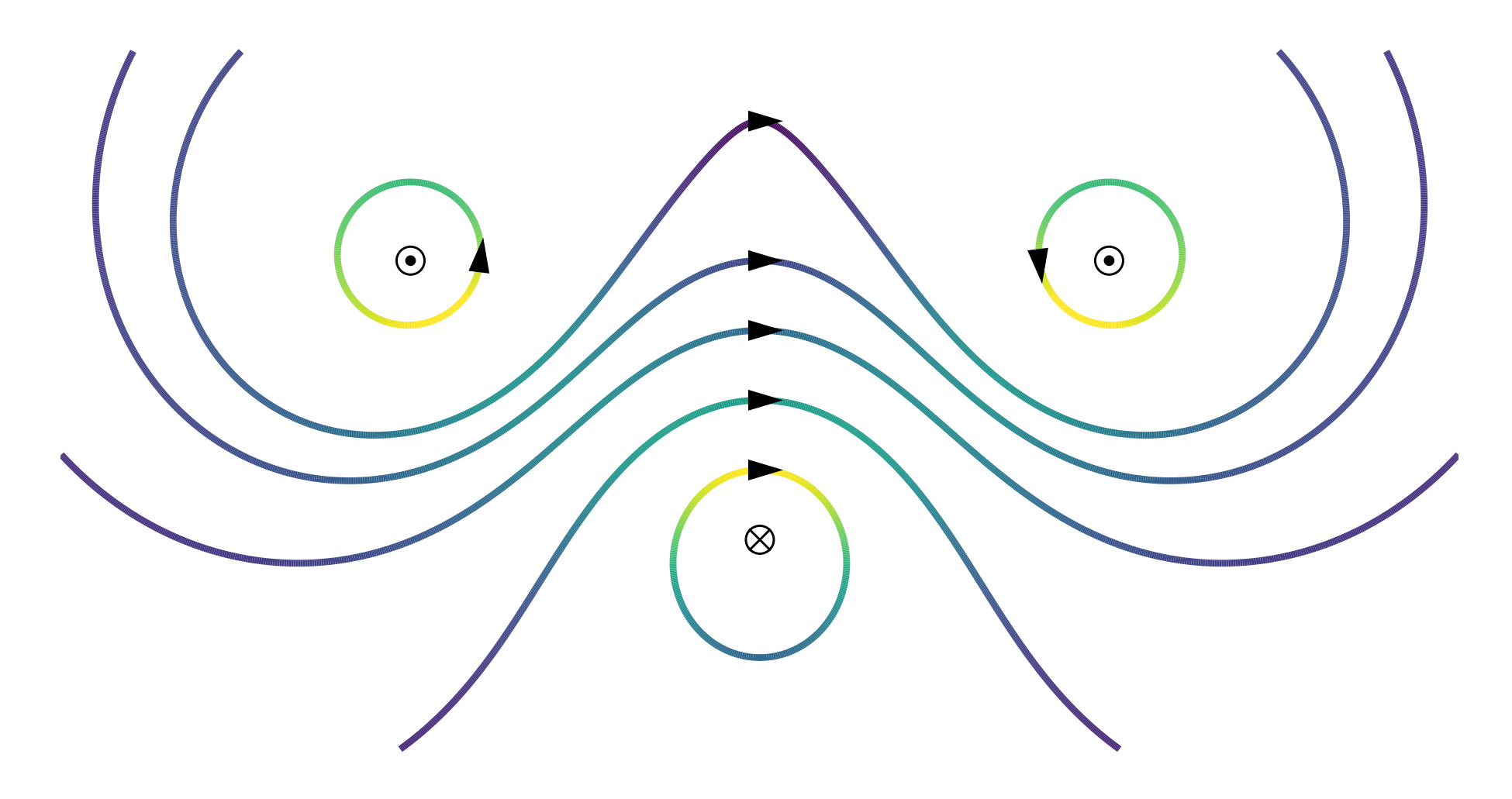

# **Zylinderspule**

### **Magnetische Feld einer Leiterschleife**

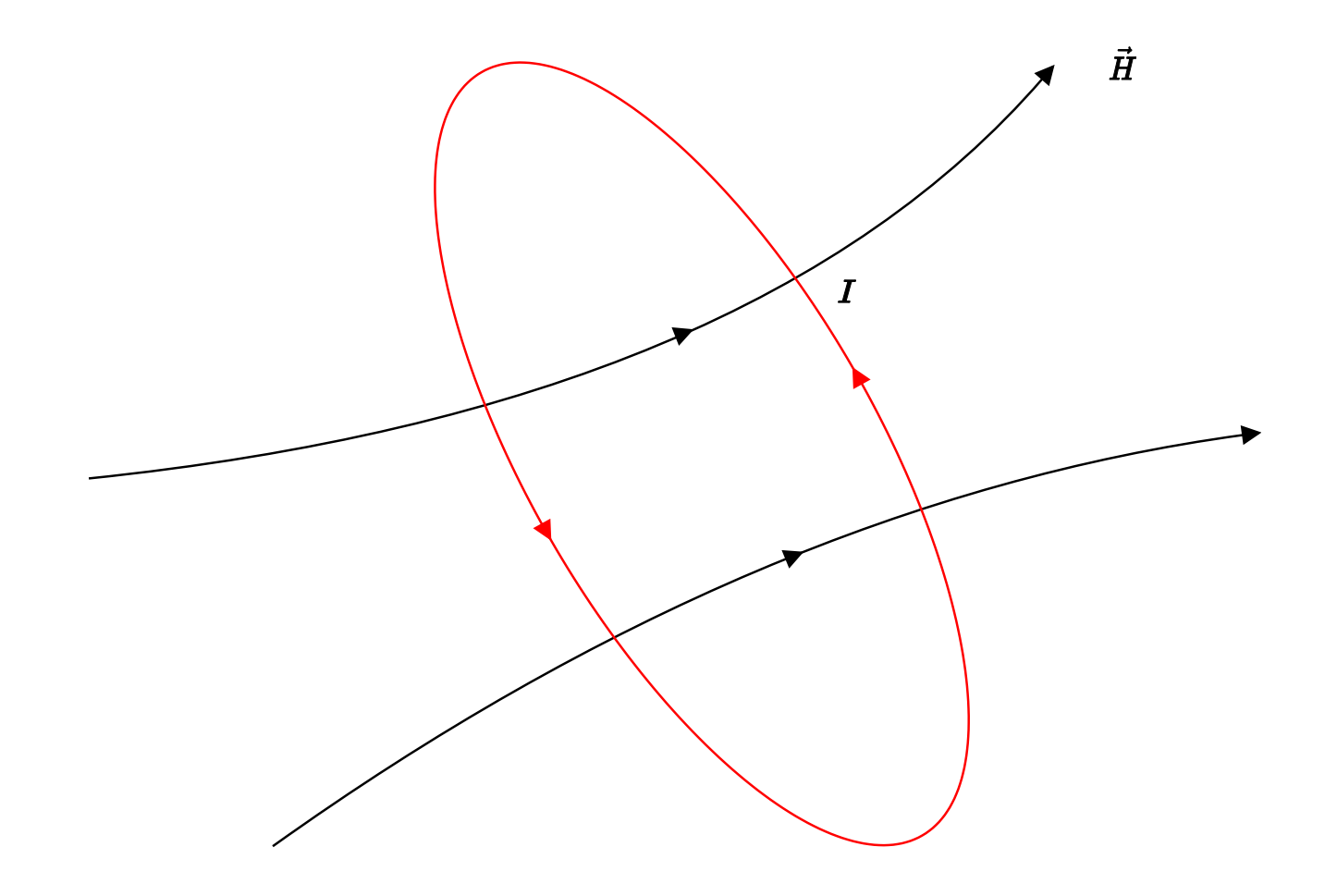

### **Magnetische Feld einer Leiterschleife - Aufsicht**

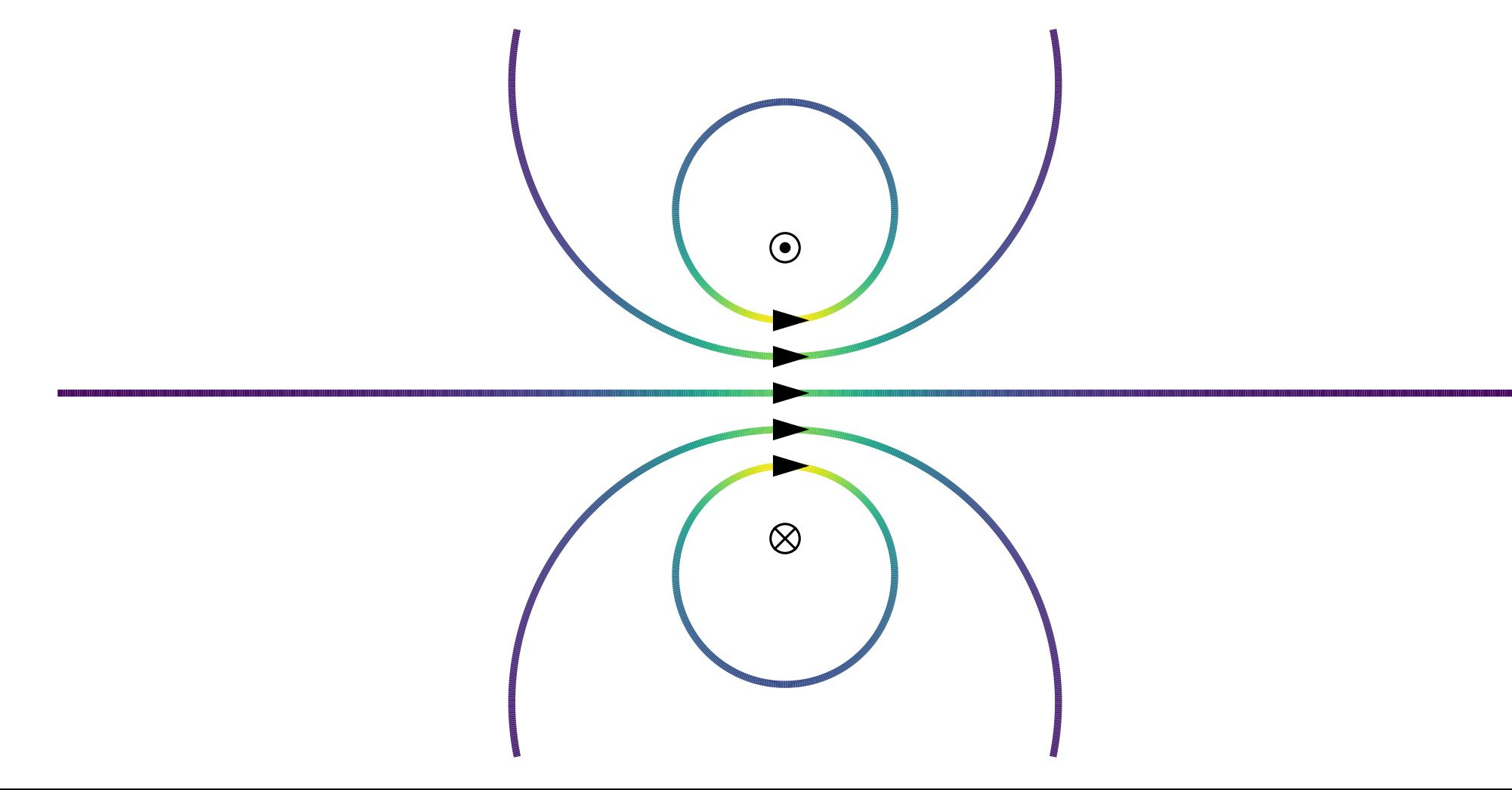

### **Magnetische Feld einer Zylinderspule**

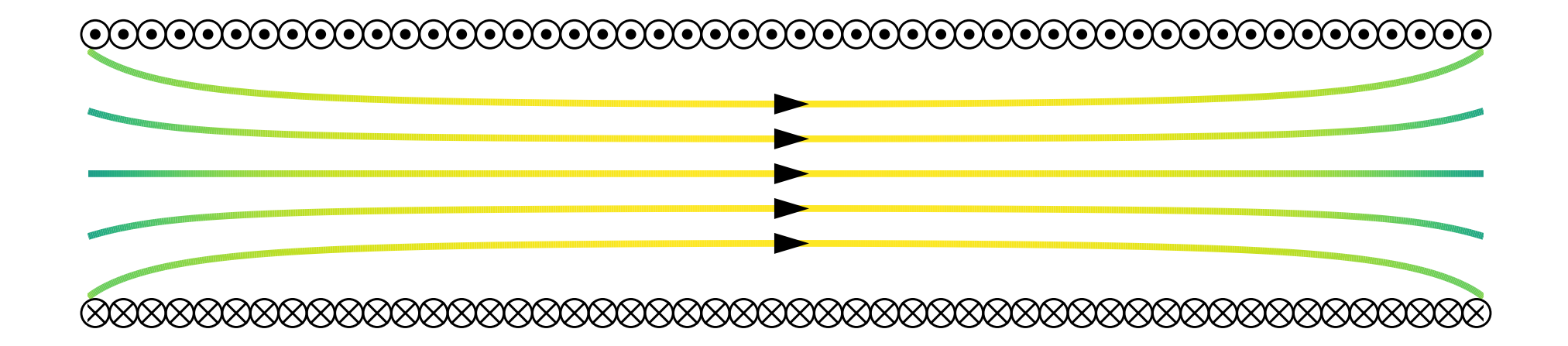

### **Magnetisches Feld im inneren einer langen Zylinderspule**

Eine Zylinderspule wird von einem Strom  $I$  durchflossen.

A*nnahme:* Länge  $l$  der Zylinderspule so groß, dass Magnetfeld

- im Außenraum vernachlässigbar und im
- im Innenraum homogen ist (Feldstärke *H*).

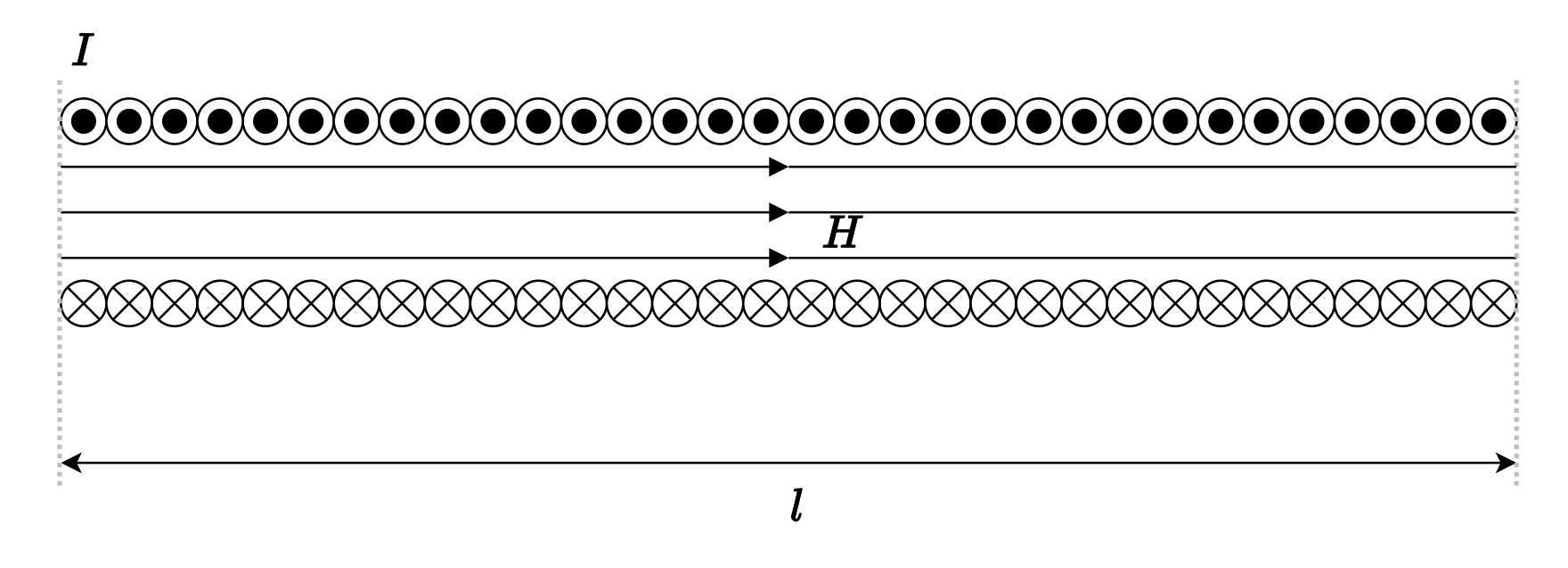

### **Berechnung des magnetischen Feldes im inneren einer Zylinderspule**

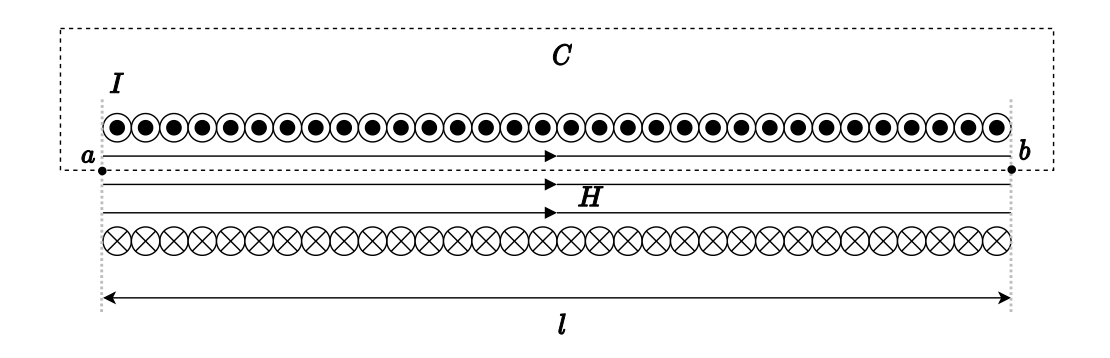

Durchflutung entspricht Summe der verketteten Ströme:

 $\Theta = \sum I = N \cdot I$ 

Anwendung des Durchflutungsgesetzes:

$$
\oint_C \vec{H} \mathrm{d}\vec{s} = \int_a^b \vec{H} \mathrm{d}\vec{s} = H \cdot l = \Theta = N \cdot I
$$

Damit ergibt sich für das Magnetfeld im inneren der Zylinderspule

$$
H=\frac{N\cdot I}{l}
$$

Copyright by Prof. Dr. Christian Siegl 44

# **Materialeigenschaften**

### **Magnetische Flussdichte**

- Magnetische Feld  $H$  wird von Größe des Stromes  $I$  bestimmt
- etische Feld<br>Interische **Elussage über Stärke des Ströße des Strömes der Stämmt**<br>Keine Aussage über Stärke des Feldes da Materialeigenschaften unberücksichtigt bleiben - Keine Aussage über Stärke des Feldes da Materialeigenschaften unberücksichtigt bleiben
- Magnetische Flussdichte –

Das magnetische Feld

\nMagnetische Flussdichte

\n– Magnetische Feld *H* wird von Größe des Stromes *I* bestimm

\n– Keine Aussage über Stärke des Feldes da Materialeigenschaften unberücksichtigt bleib

\n– Magnetische Flussdichte

\n
$$
\vec{B} = \mu \cdot \vec{H}
$$
 
$$
[B] = [\mu] \cdot [H] = \frac{Vs}{Am} \cdot \frac{A}{m} = T = Tesla
$$

\n– Permeabilität

\n
$$
\mu = \mu_0 \cdot \mu_r
$$

\n– Permeabilität des leeren Raumes

\n
$$
\mu_0 = 4\pi \cdot 10^{-7} \frac{Vs}{Am}
$$

\n– Berücksichtigung der Materialeigenschaft durch Permeabilitätszahl  $\mu_r$  (Vakuum  $\mu_r = 1$ )

- Permeabilität
	- $\mu = \mu_0 \cdot \mu_r$
- Permeabilität des leeren Raumes

$$
\mu_0=4\pi\cdot 10^{-7}\frac{\mathrm{Vs}}{\mathrm{Am}}
$$

- Berücksichtigung der Materialeigenschaft durch Permeabilitätszahl  $\mu_{\rm r}$  (Vakuum  $\mu_{\rm r} = 1$ )

### **Diamagnetismus**

Entdeckung 1836 von M. Faraday:

- Kleine Wismutprobe wird von starkem Magnetpol abgestoßen. netische Feld<br>**amagnetismus**<br>deckung 1836 von M. Faraday:<br>Kleine Wismutprobe wird von starkem Magnetpol ab<br>Diamagnetischer Effekt tritt in allen Materialien auf. –
- Kleine Wismutprobe wird von<br>Diamagnetischer Effekt tritt ir<br>Permeablitätszahl:  $\mu_{\rm r} < 1$ Schwacher Effekt –
- Permeablitätszahl: μ<sub>r</sub> < 1<br>– Schwacher Effekt<br>Diamagnetische Stoffe:
	- Schwacher Effekt

- Kupfer ( $\mu_\mathrm{r} \approx 0.999\,990\,4$ )
- Wasser ( $\mu_{\rm r} \approx 0.999\,990\,97)$
- Aluminiumoxid ( $\mu_\mathrm{r} \approx 0.999\,986\,4$ )
- Wismut –

### **Paramagnetismus**

magnetische Feld<br>**Paramagnetismus**<br>Materialien mit  $\mu_{\rm r}>1$  werden als *paramagnetische Stoffe* bezeichnet: <u>etische Feld</u><br>**ramagnetismus**<br>erialien mit  $\mu_r > 1$  werden als *paramagnetische Stoffe* bezeichnet:<br>Überdeckung des diamagnetischen Effektes Materialien mit  $\mu_{\rm r} > 1$  werden als *paramo*<br>- Überdeckung des diamagnetischen Ef<br>- Schwacher Effekt<br>Paramagnetische Stoffe:  $\mu_\mathrm{r} > 1$  v

- <u>netische Feld</u><br> **ramagnetismus**<br>
:erialien mit  $\mu_{\rm r} > 1$  werden als<br>
Überdeckung des diamagneti<br>
Schwacher Effekt - Überdeckung des diamagnetischen Effektes
- Schwacher Effekt

- Aluminium ( $\mu_{\rm r} \approx 1.000\,020\,8)$
- Eisen bei 800°C (μ<sub>r</sub> ≈ 1.149)
- − Eisen bei 1200°C (μ<sub>r</sub> ≈ 1.005 59)
- Sauerstoff ( $\mu_{\rm r} \approx 1.000\,001\,86)$

### **Ferromagnetismus**

Materialien mit  $\mu_\mathrm{r} \gg 1$  werden als *ferromagnetisch* bezeichnet:

- *Weiß'sche Bezirke*: Ausrichtung von Bereichen aus Elementarmagneten
- Ohne äußeres Magnetfeld: Gegenseitige Aufhebung der Weiß'schen Bezirke –
- erialien mit  $\mu_{\rm r}\gg 1$  werden als *ferromagnetisch* bezeichnet:<br>*Weiß'sche Bezirke*: Ausrichtung von Bereichen aus Elementarmagneten<br>Ohne äußeres Magnetfeld: Gegenseitige Aufhebung der Weiß'schen Bezirke<br>Oberhalb der - Ohne äußeres Magnetfeld: Gegenseitige<br>- Oberhalb der Curie-Temperatur hört die<br>Ferromagnetische Stoffe: - Oberhalb der Curie-Temperatur hört die Magnetisierung auf: Stoff wirkt paramagnetisch

- Eisen (μ<sub>r</sub> = 300 . . . 10 000)
- Nickel –
- Kobald ( $\mu_{\rm r} = 80 \ldots 200)$
- Legierungen aus ferromagnetsichen Stoffen –

### **Hysteresekurve**

- $B_{\rm r}$ : Remanenzflussdichte
- $H_{\rm c}$ : Koerzitivfeldstärke

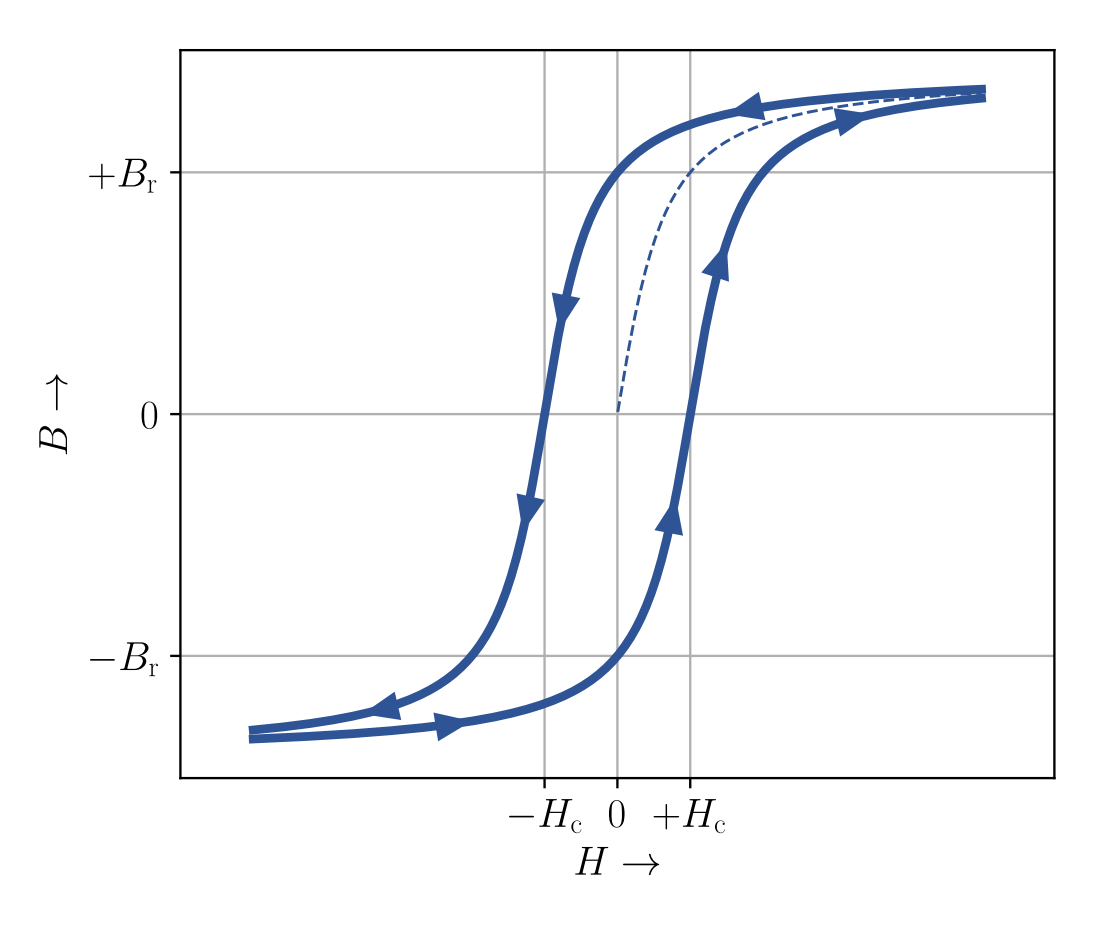

### **Magnetisches Feld einer Toroidspule**

- Toroidspule mit  $N$  Windungen
- Durchflutung  $\Theta = N \cdot I$
- Auswertung des Durchflutungsgesetzes –

$$
\oint_C \vec{H} \mathrm{d}\vec{s} = H(r_{\mathrm{m}}) \cdot 2 \pi \cdot r_{\mathrm{m}} = \Theta
$$

– Magnetfeld im inneren der Spule  $r_{\rm i} < r_{\rm m} < r_{\rm a}$ 

$$
H(r_{\mathrm{m}}) = \frac{N \cdot I}{2 \pi \cdot r_{\mathrm{m}}}
$$

– Magnetische Flussdichte im inneren der Spule  $r_{\rm i} < r_{\rm m} < r_{\rm a}$ 

$$
B(r_{\mathrm{m}}) = \frac{\mu \cdot N \cdot I}{2 \pi \cdot r_{\mathrm{m}}}
$$

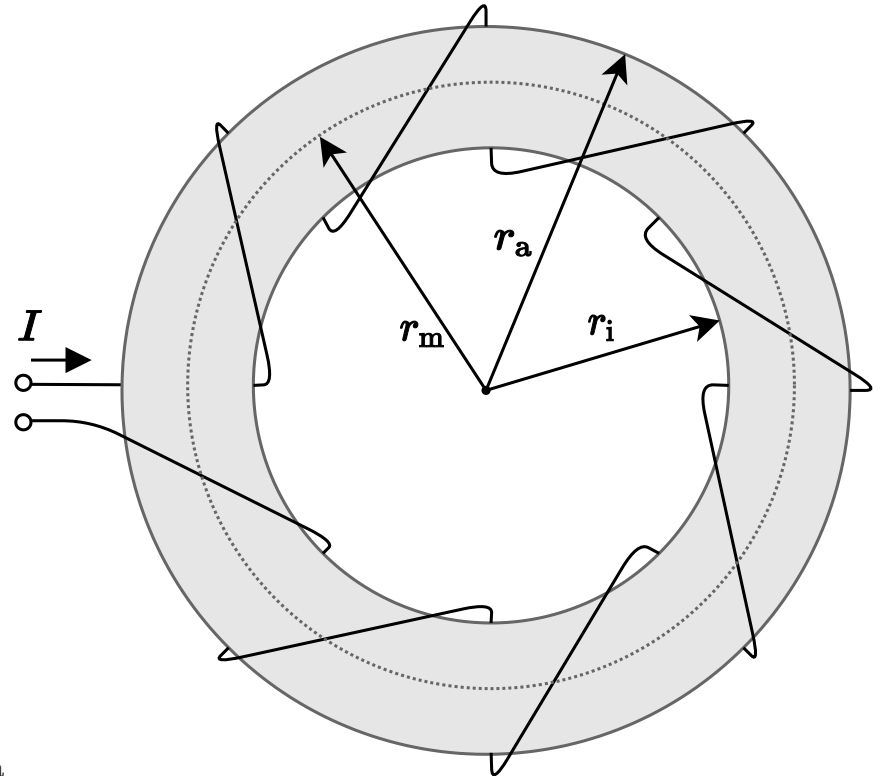

### **Grenzflächen unterschiedlicher Materialien I**

Magnetischer Fluss senkrecht auf Grenzfläche von zwei Materialien mit Permeabilität  $\mu_1$  und  $\mu_2$ 

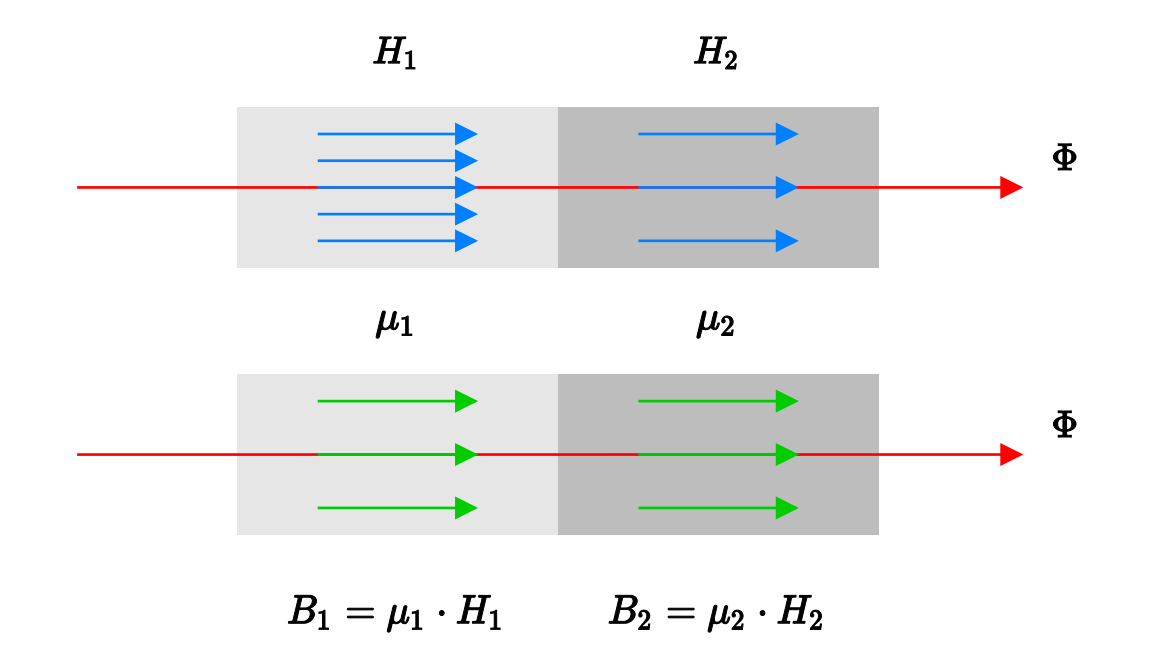

Magnetischer Fluss  $\Phi$  ist in beiden Materialien gleich (vergleiche Analogie zum elektrischen Strom)

$$
B_1=B_2 \qquad \Rightarrow \qquad \frac{H_1}{H_2}=\frac{\mu_2}{\mu_1}
$$

Copyright by Prof. Dr. Christian Siegl 52

### **Grenzflächen unterschiedlicher Materialien II**

Magnetischer Fluss parallel an Grenzfläche von zwei Materialien mit Permeabilität  $\mu_1$  und  $\mu_2$ 

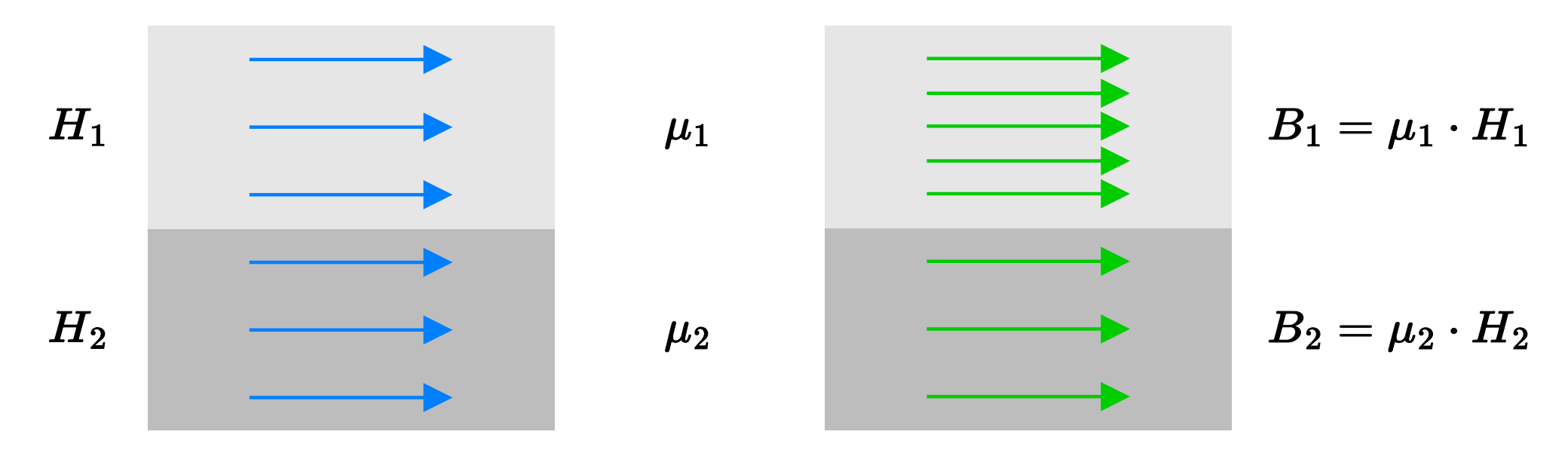

Durchflutung (Summe verketteter Ströme) springt nicht an paralleler Grenzfläche ( $H_1 \cdot l = H_2 \cdot l$ )

Vergleiche Analogie zum elektrischen Spannung

$$
H_1=H_2 \qquad \Rightarrow \qquad \frac{B_1}{B_2}=\frac{\mu_1}{\mu_2}
$$

Copyright by Prof. Dr. Christian Siegl 53

### **Grenzflächen unterschiedlicher Materialien III**

Allgemeines Brechungsgesetz an Grenzflächen von zwei Materialien mit Permeabilität  $\mu_1$  und  $\mu_2$ 

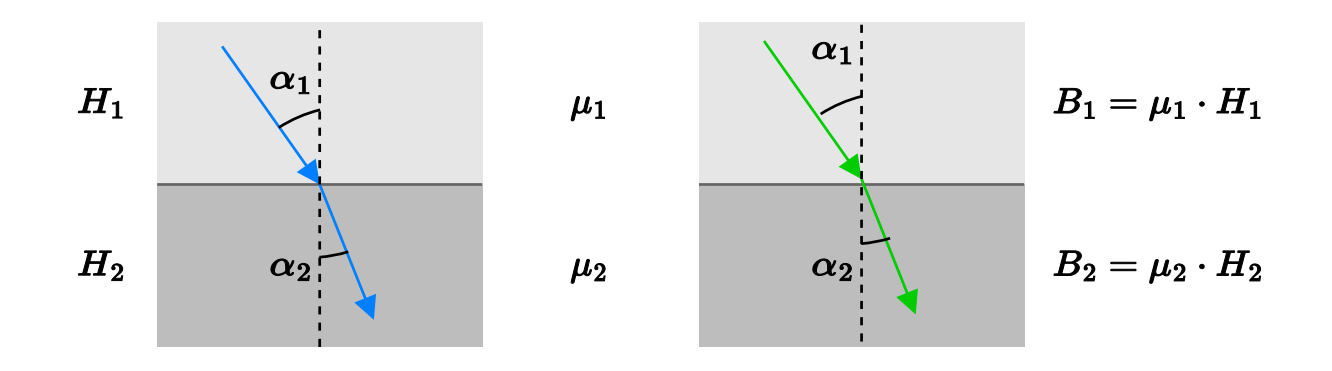

Für die Winkel  $\alpha_1$  und  $\alpha_2$  an der Grenzfläche gilt

$$
\frac{\tan(\alpha_1)}{\tan(\alpha_2)}=\frac{\mu_1}{\mu_2}
$$

An der Grenzfläche eines hochpermeablen Materials (z.B. Eisen) zu einem niedrigpermeablen Material (z.B. Luft), d.h.  $\mu_1 \gg \mu_2$  treten die Feldlinien nahezu senkrecht aus.<br>*pr*ight by Prof. Dr. Christian Siegl

# **Kraft auf bewegte Ladungen**

# **Kraft auf bewegte Ladungen im Magnetischen Feld** magnetische Feld<br>**Kraft auf bewegte Ladungen im Magnetischen Feld**<br>Bewegte Ladung erzeugt eigenes Magnetfeld<br>Kombination mit äußerem Feld bewirkt Kraft, die die Feldverschiebung ausgleichen soll magnetische Feld<br>K**raft auf bewegte Ladungen im Magnetischen Feld**<br>Bewegte Ladung erzeugt eigenes Magnetfeld<br>Kraft auf eine bewegte Ladung im Magnetfeld: *Lorentz-Kraft*<br>Kraft auf eine bewegte Ladung im Magnetfeld: *Lorent*

Bewegte Ladung erzeugt eigenes Magnetfeld

 $\vec{F} = Q \cdot (\vec{v} \times \vec{B})$ 

 $F = QvB \cdot \sin(\alpha)$ 

 $\alpha$ : Winkel zwischen Geschwindigkeit  $\vec{v}$  und Magnetfeld  $B$ 

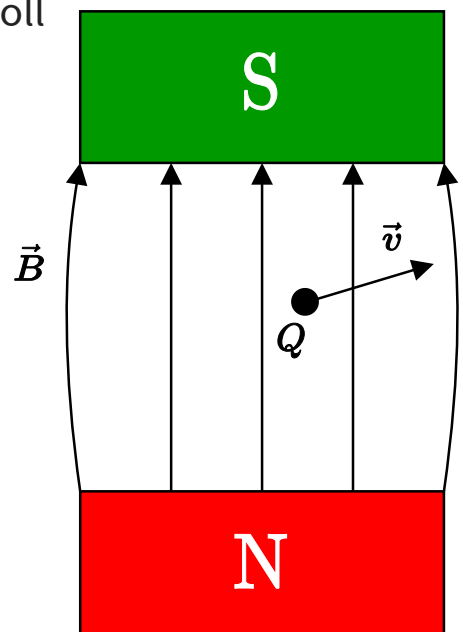

# **Kraft auf stromführenden Leiter im Magnetfeld** <sub>magnetische Feld</sub><br>K**raft auf stromführenden Leiter im Magnetfeld**<br>Kraft auf stromführenden Leiter der mit Länge *l* im Magnetfeld befindet:

Kraft auf stromführenden Leiter der mit Länge l im Magnetfeld befindet:

 $\vec{F} = I \cdot l \cdot (\vec{e}_I \times \vec{B})$ 

 $\vec{\mathrm{e}}_{I}$ : Einheitsvektor in Richtung des technischen Stromflusses

Rechte-Hand-Regel:

- *Daumen*: Technische Stromrichtung
- *Zeigefinger*: Richtung des *B-*Feldes Mittelfinger: Kraftrichtung – *Zeigefinger*: Richtung des *B-*F
- Mittelfinger: Kraftrichtung

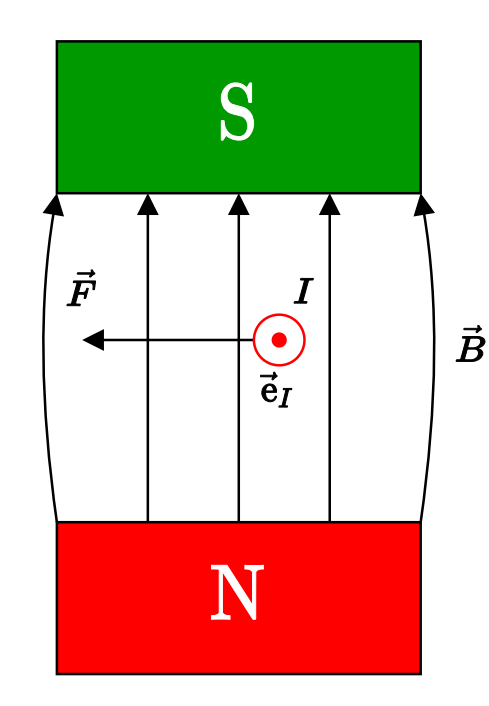

# **Kraft auf zwei stromdurchflossene Leiter**

Gegeben: zwei Leiter der Länge  $l$  im Abstand  $a$  mit Stromfluss  $I_1$  und  $I_{\!\!1}$  $l$  im Abstand  $a$  mit Stromfluss  $I_1$  und  $I_2$ 

Von Leiter 1 erzeugtes Magnetfeld im Abstand  $a\!\!:\,\,$ 

Gegeben: zwei Leiter der Länge *l* im Abstan  
\nVon Leiter 1 erzeugtes Magnetfeld im Abstan  
\n
$$
H = \frac{I_1}{2\pi \cdot a} \qquad \Rightarrow \qquad B = \frac{\mu I_1}{2\pi \cdot a}
$$
\nKraft auf Leiter 2:

$$
F=I_2\cdot l\cdot B=\frac{\mu I_1 I_2 l}{2\pi\cdot a}
$$

Kraft auf Leiter 2: $F = I_2 \cdot l \cdot B = \frac{\mu I_1 I_2 l}{2 \pi \cdot a}$ Nach Prinzip *actio gegengleich reactio* folgt gleiche Kraft auf Leiter 1 یہ ہے<br>Nach Prinzip *actio gegengleich reactio* folgt gleiche<br>Kraftrichtung ergibt sich nach Rechte-Hand-Regel:

- Fließen  $I_1$  und  $I_2$  in gleiche Richtung: Leiter ziehen sich an
- Fließen  $I_1$  und  $I_2$  entgegengesetzt: Leiter stoßen sich ab

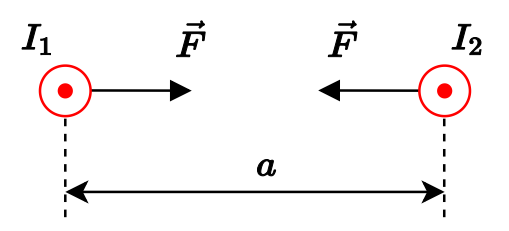

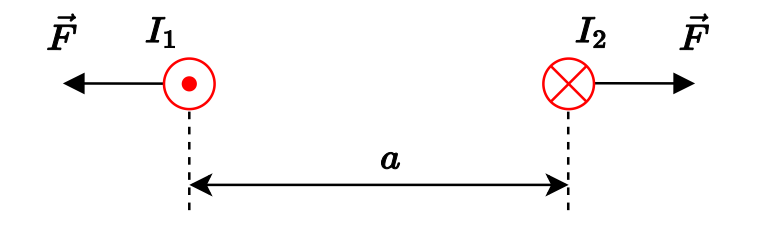

### **Magnetischer Fluss**

### **Homogenes Magnetfeld**

Zusammenhang zwischen magnetischer Feldstärke und magnetischer Flussdichte

 $\vec{B} = \mu \cdot \vec{H}$ 

Magnetischer Fluss ist skalare Größe und entspricht "Flussdichte mal Fläche" **HOMOgenes Magnetreld**<br>Zusammenhang zwischen magnetischer Feldstärke und *magnetischer Flu* $\vec{B} = \mu \cdot \vec{H}$ *Magnetischer Fluss ist skalare Größe und entspricht "Flussdichte mal Fläche<br>Spezial<i>fall:* Flussdichte verläuft gl

$$
\Phi = \vec{B} \cdot \vec{A} = B \cdot A \cdot \cos(\alpha)
$$

: Vektor senkrecht auf Fläche A *A*

 $\alpha$ : Winkel zwischen  $A$  und  $B$ 

Spezialfälle:

 $1.~B~||~A: \Phi = B \cdot A$  $2. B \perp A$ :  $\Phi = 0$ 

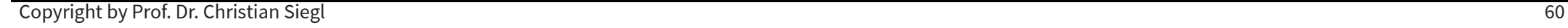

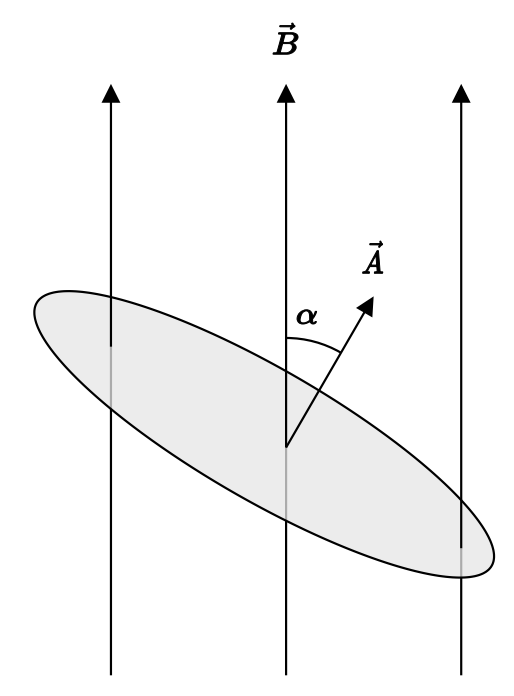

### **Allgemeine Berechnung des magnetischen Flusses**

Allgemeiner Fall: Ungleichmäßiger ortsabhängiger Verlauf der magnetischen Flussdichte

Betrachtung eines infinitessimal kleinen Flächenelements

$$
\mathrm{d}\Phi = \vec{B}\cdot \mathrm{d}\vec{A}
$$

Berechnung des gesamten Flusses durch Integration aller Flächenelemente

$$
\Phi=\iint\limits_A{\rm d}\Phi=\iint\limits_A\vec B\cdot{\rm d}\vec A
$$

Aufgrund der quellenfreiheit des magnetischen Feldes gilt

$$
\Phi=\oint\limits_A \vec{B}\cdot \mathrm{d}\vec{A}=0
$$

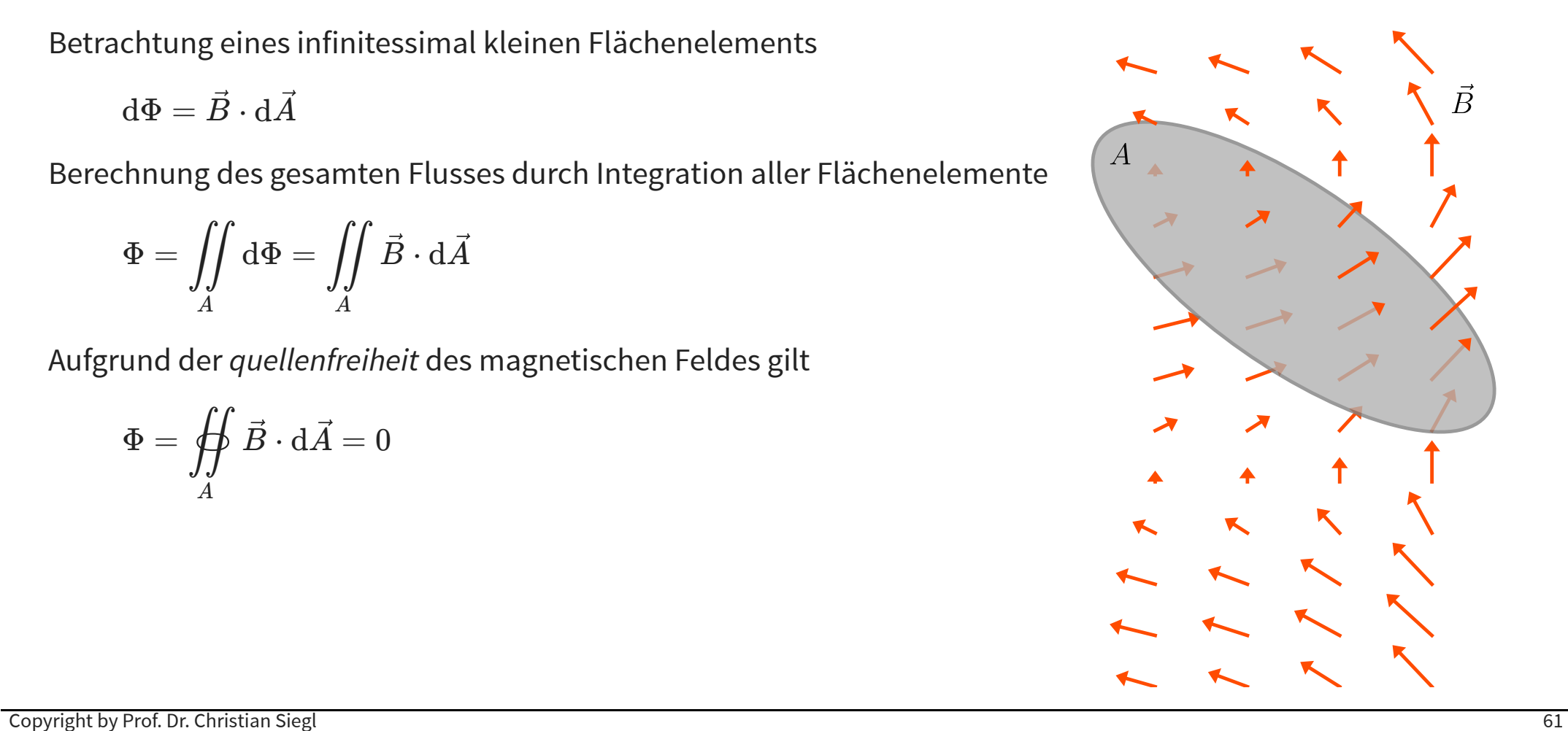

### **Magnetischer Kreis**

### **Spule mit Eisenkern**

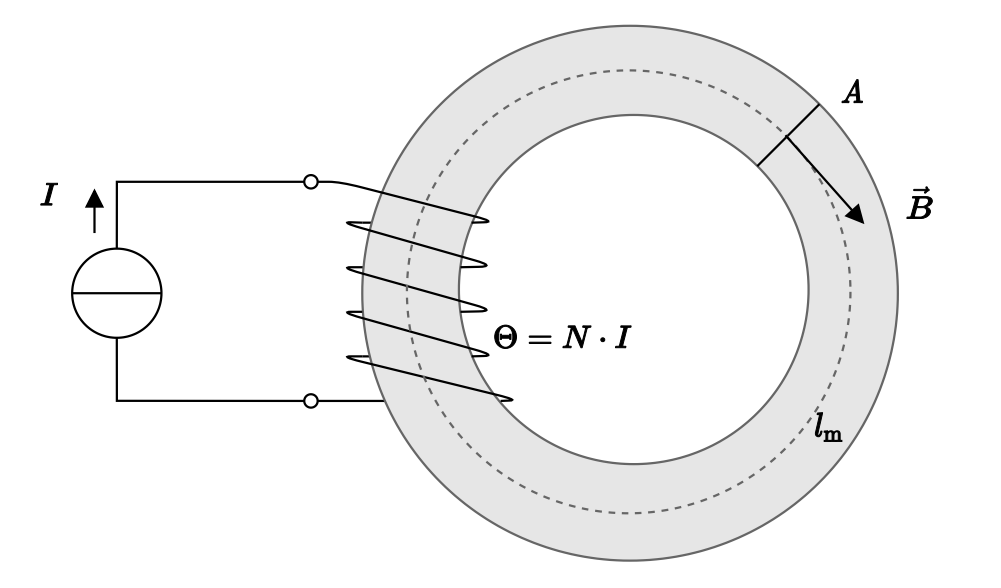

Aus dem Durchflutungsgesetz ergibt sich

$$
\Theta = \oint_C \vec{H} \mathrm{d}\vec{s} = H \cdot l_\mathrm{m} = \frac{B}{\mu} \cdot l_\mathrm{m} = \Phi \cdot \frac{l_\mathrm{m}}{\mu \cdot A} = \Phi \cdot R_\mathrm{m}
$$

Interpretation des Zusammenhanges zwischen Durchflutung und Fluss als Ohm'sches Gesetz mit Widerstand

$$
R_{\rm m} = \frac{1}{\mu} \cdot \frac{l_{\rm m}}{A} \qquad \Rightarrow \qquad
$$

Kenngröße für Material und Geometrie

Copyright by Prof. Dr. Christian Siegl 63

#### **Ersatzschaltbild des magnetischen Kreises**

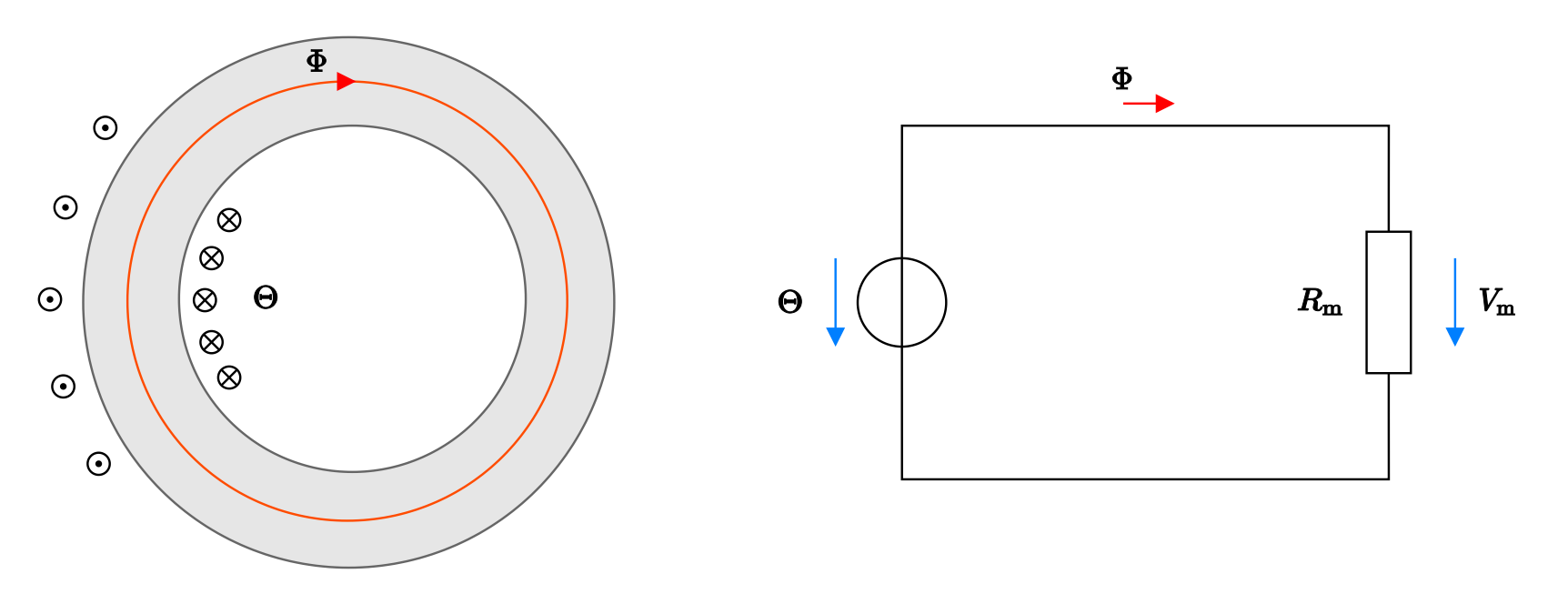

Betrachtung des magnetischen Kreises analog zu elektrischen Kreisen

- *Magnetischer Fluss*  $\Phi = B \cdot A$  *entspricht Strom*
- − *Magnetische Spannung* über dem Eisenkern  $V_{\rm m} = H \cdot l_{\rm m}$
- Ohm'sches Gestz:  $V_{\text{m}} = R_{\text{m}} \cdot \Phi$

### **Vergleich zwischen magnetischen und elektrischen Kreis I**

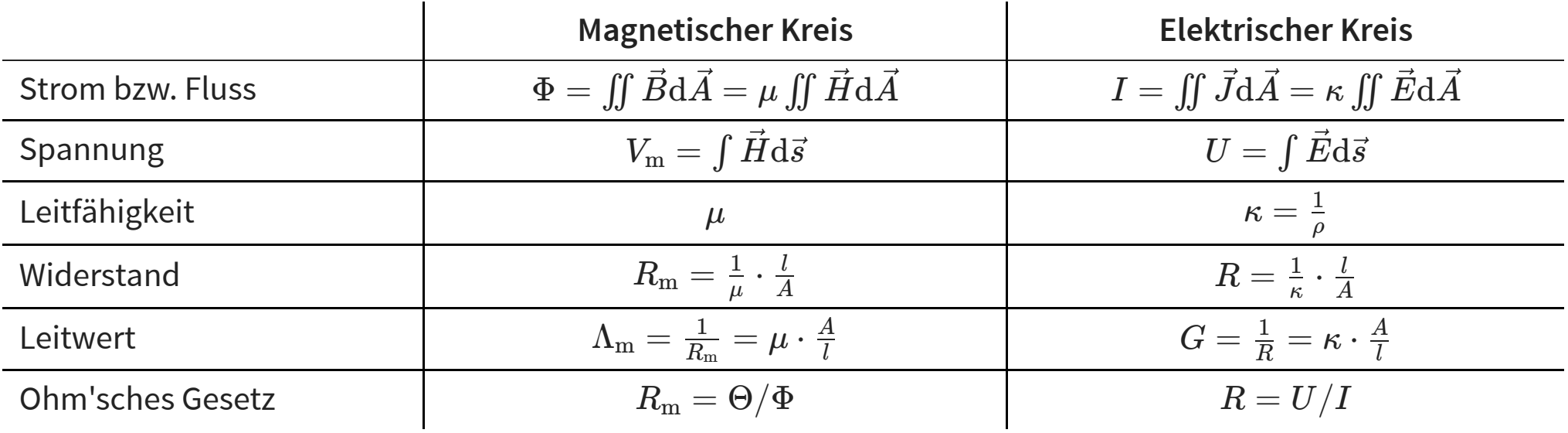

### **Verzweigter magnetischer Kreis**

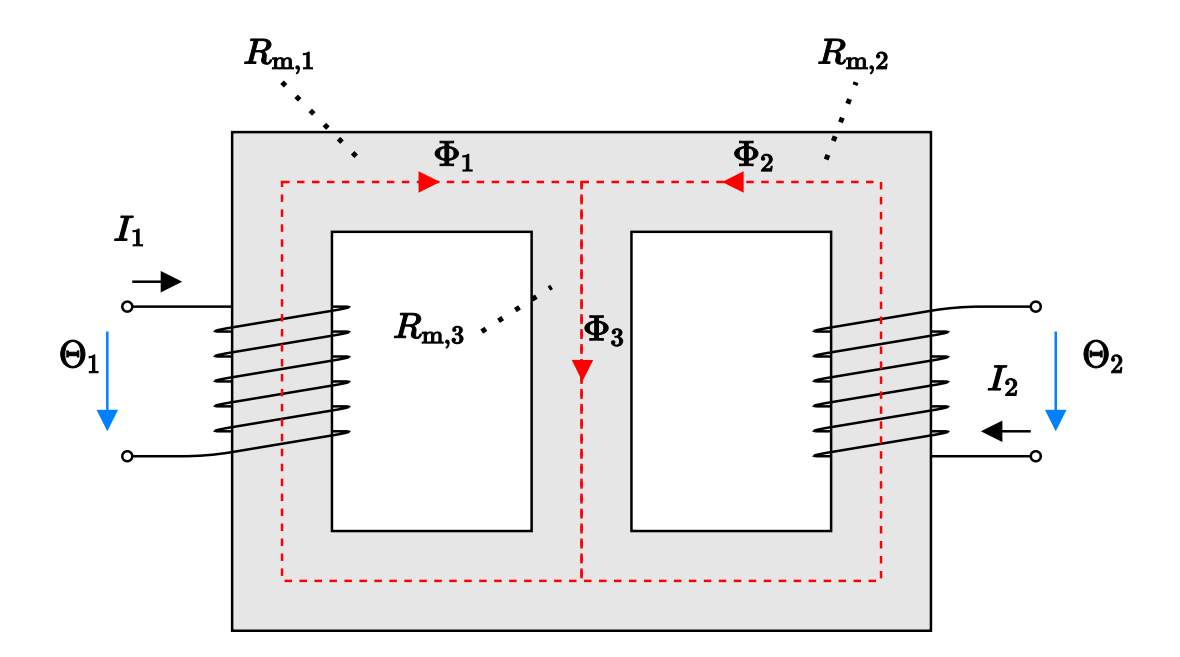

Knotenregel für die magnetischen Flüsse

 $\Phi_1 + \Phi_2 - \Phi_3 = 0$ 

Maschenregel der Durchflutungen

 $\Theta_1 = \Phi_1 \cdot R_{m,1} + \Phi_3 \cdot R_{m,3}$   $\Theta_2 = \Phi_2 \cdot R_{m,2} + \Phi_3 \cdot R_{m,3}$ 

### **Ersatzschaltbild des verzweigten magnetischen Kreises**

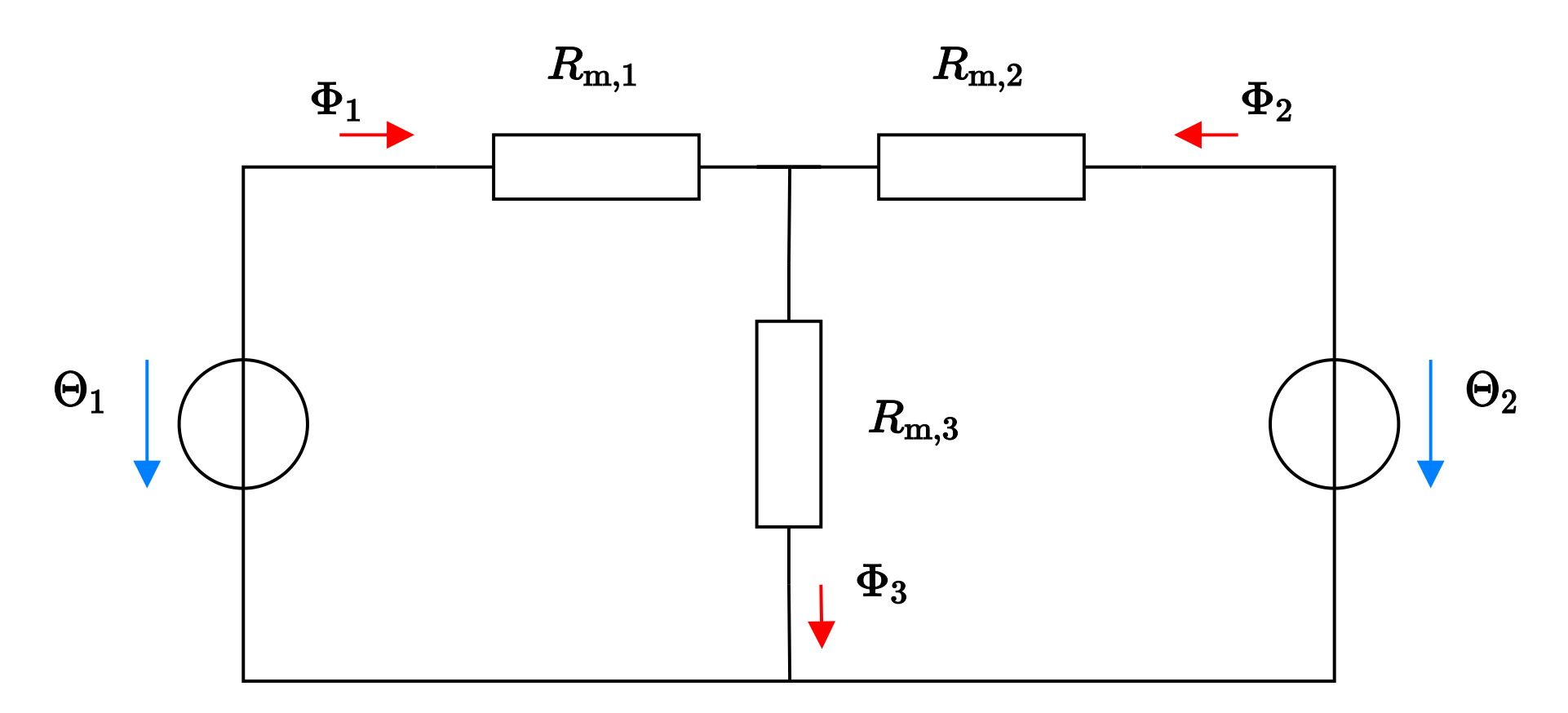

Jeder Eisenschenkel wird zu einem magnetischen Widerstand zusammengefasst

Wahl der Zählpfeile der Durchflutung: Resultierender Fluss hat gleiche Richtung wie im Eisengerüst

### **Rechnen mit magnetischen Netzwerken I**

Bei magnetischen Netzwerken lassen sich die gleichen Rechenregeln wie bei elektrischen Netzwerken anwenden

Aus dem Durchflutungsgesetz ergibt sich der Maschensatz des magnetischen Kreises

$$
\Theta = \oint \vec{H} \mathrm{d}\vec{s} = \sum_{\text{Masche}} H \cdot l = \sum_{\text{Masche}} V_{\text{m}} \qquad \Rightarrow \qquad \sum_{\text{Masche}} V_{\text{m}} - \Theta
$$

Aus der Quellenfreiheit des magnetischen Feldes folgt

$$
\oint \!\!\!\!\!\!\!\oint \vec{B} {\rm d}\vec{A} = 0 \qquad \Rightarrow \qquad \sum_{\rm{Knoten}} \Phi = 0
$$

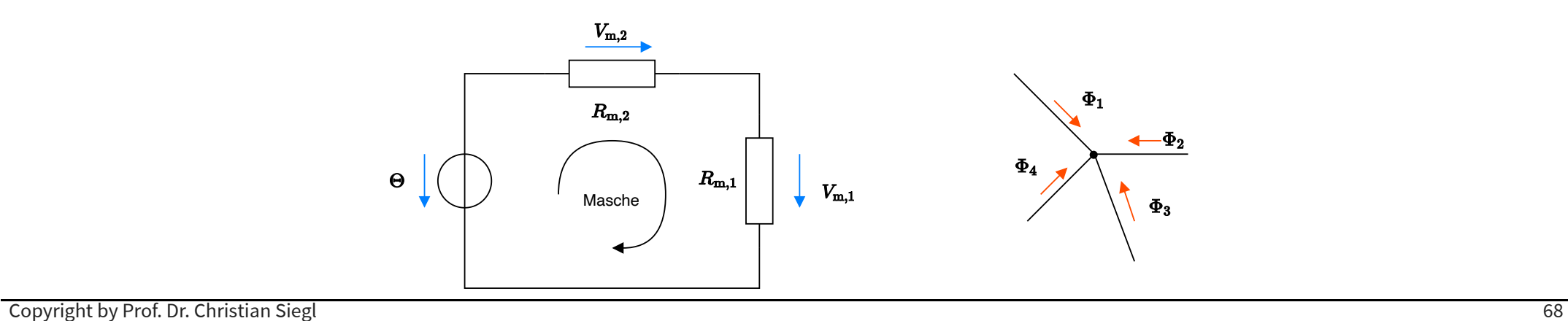

 $= 0$ 

### **Rechnen mit magnetischen Netzwerken II**

<sub>magnetische Feld</sub><br>**Rechnen mit magnetischen Netzwerken II**<br>Durch das *Ohm'sche Gesetz* und die *Kirchhoff'schen Gesetze für* den magnetischen Kreis lassen sich die bereits bekannten Regeln formulieren für

- Serien- und Parallelschaltung von magnetischen Widerständen
- Spannungs- und Stromteilerregel

**Serienschaltung von magnetischen Widerständen**

$$
R_{\rm m,ges} = R_{\rm m,1} + R_{\rm m,2}
$$

**Parallelschaltung von magnetischen Widerständen**

$$
R_{\rm m,ges} = \frac{1}{\frac{1}{R_{\rm m,1}} + \frac{1}{R_{\rm m,2}}} = \frac{R_{\rm m,1} \cdot R_{\rm m,2}}{R_{\rm m,1} + R_{\rm m,2}}
$$

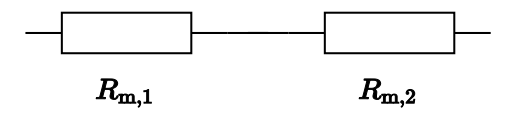

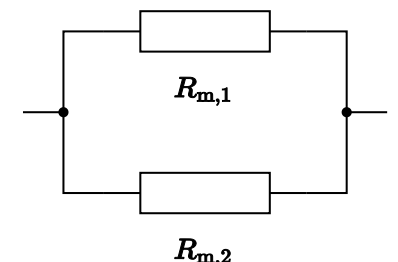

### **Rechnen mit magnetischen Netzwerken III**

**Spannungsteiler**

$$
\frac{V_{\mathrm{m,1}}}{V_{\mathrm{m,2}}} = \frac{R_{\mathrm{m,1}}}{R_{\mathrm{m,2}}}
$$

$$
\frac{V_{\rm m,1}}{V_{\rm m,ges}} = \frac{R_{\rm m,1}}{R_{\rm m,1}+R_{\rm m,2}}
$$

#### **Stromteiler**

$$
\frac{\Phi_1}{\Phi_2}=\frac{\Lambda_{\mathrm{m},1}}{\Lambda_{\mathrm{m},2}}=\frac{R_{\mathrm{m},2}}{R_{\mathrm{m},1}}
$$

$$
\frac{\Phi_1}{\Phi_{\rm ges}} = \frac{\Lambda_{{\rm m},1}}{\Lambda_{{\rm m},1}+\Lambda_{{\rm m},2}} = \frac{R_{{\rm m},2}}{R_{{\rm m},1}+R_{{\rm m},2}}
$$

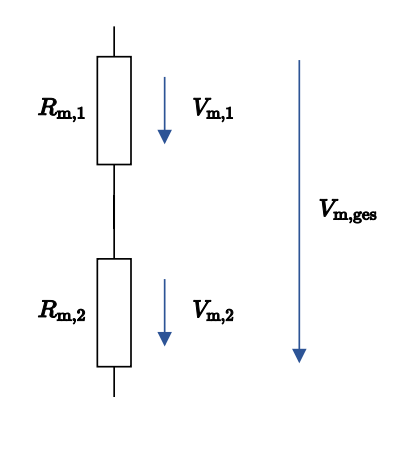

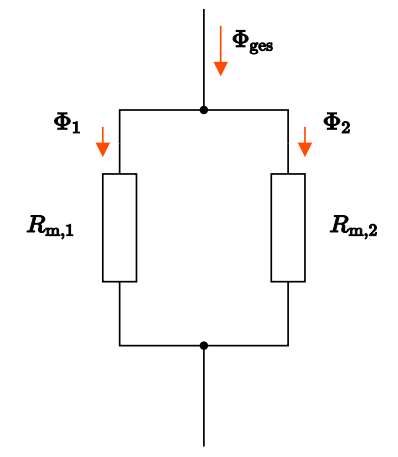

### **Vergleich zwischen magnetischen und elektrischen Kreis II**

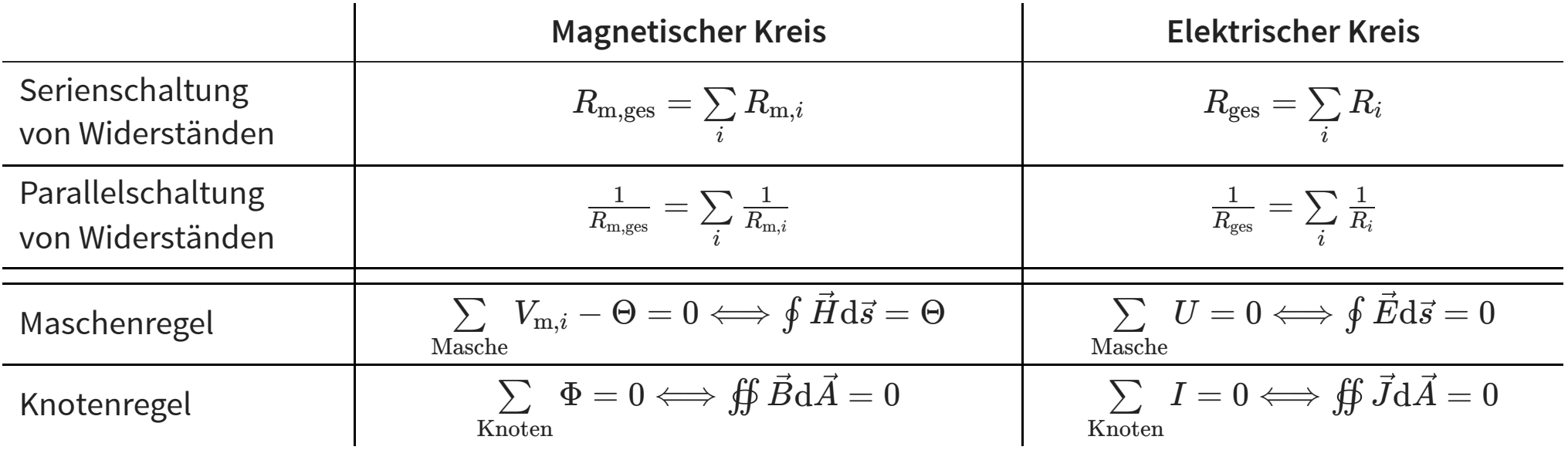
# **Magnetischer Kreis am Luftspalt**

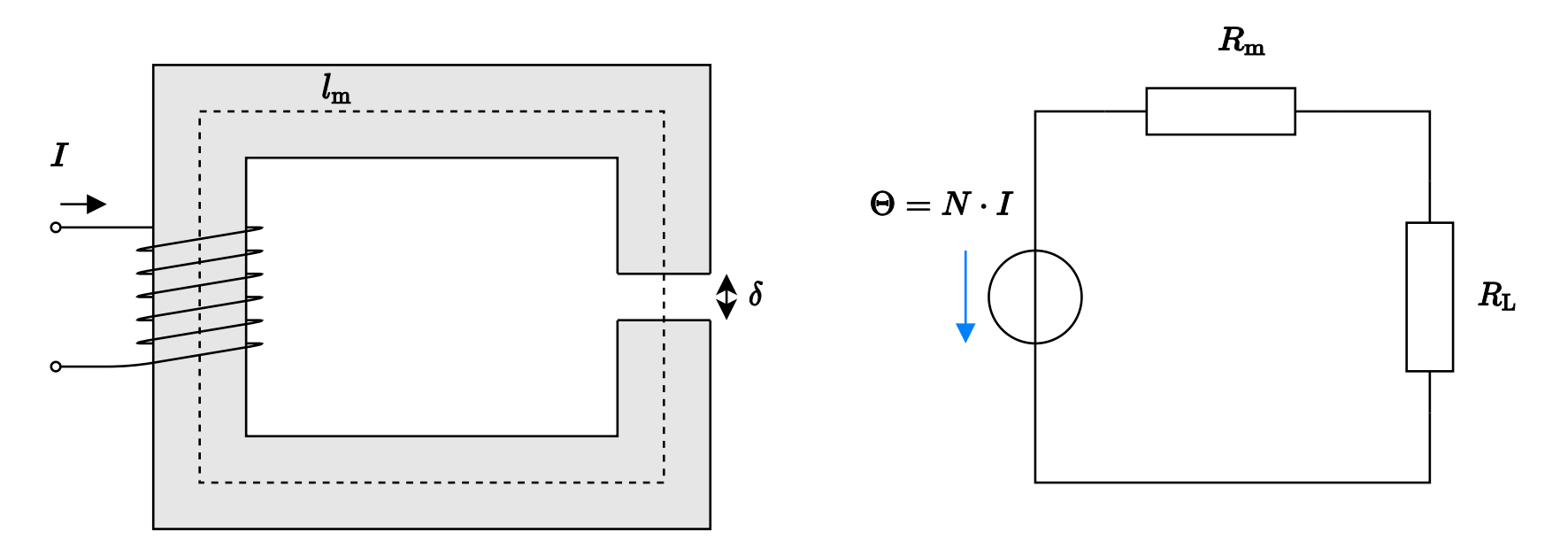

Erhöhung des magnetischen Widerstandes durch Luftspalt

Um Streufluss gering zu halten ist üblicherweise  $\delta \ll l_{\rm m}$ 

$$
R_{\rm m} = \frac{1}{\mu_{\rm r} \mu_0} \cdot \frac{l_{\rm m} - \delta}{A} \approx \frac{1}{\mu_{\rm r} \mu_0} \cdot \frac{l_{\rm m}}{A} \qquad R_{\rm L} = \frac{1}{\mu_0} \cdot \frac{\delta}{A}
$$

Anwendung (Elektromotoren, Elektromagnete, etc.)

#### **Beispiel: Elektromagnet**

Betrachtet wird ein Elektromagnet, bestehend aus einem Joch und einem Anker. Joch und Anker bestehen aus magnetische Feld<br>**Beispiel: Elektromagnet**<br>Betrachtet wird ein Elektromagnet, bestehend aus einem Joch und einem Anker. Joch und Anker bestehen aus<br>einem hochpermeablen Material  $\mu \to \infty$ , womit nur der magnetische Widers **Beispiel: Elektromagnet**<br>Beispiel: Elektromagnet<br>Betrachtet wird ein Elektromagnet, bestehend aus einem Joch und einem Anker. Joch und .<br>einem hochpermeablen Material  $\mu \to \infty$ , womit nur der magnetische Widerstand des L einem hochpermeablen Material  $\mu \to \infty$ , womit nur der magnetische Widerstand des Luftspaltes  $R_{\text{m.L.}}$ berücksichtig werden muss. Der Luftspalt  $\delta$  ist sehr klein im Vergleich zum übrigen Aufbau.

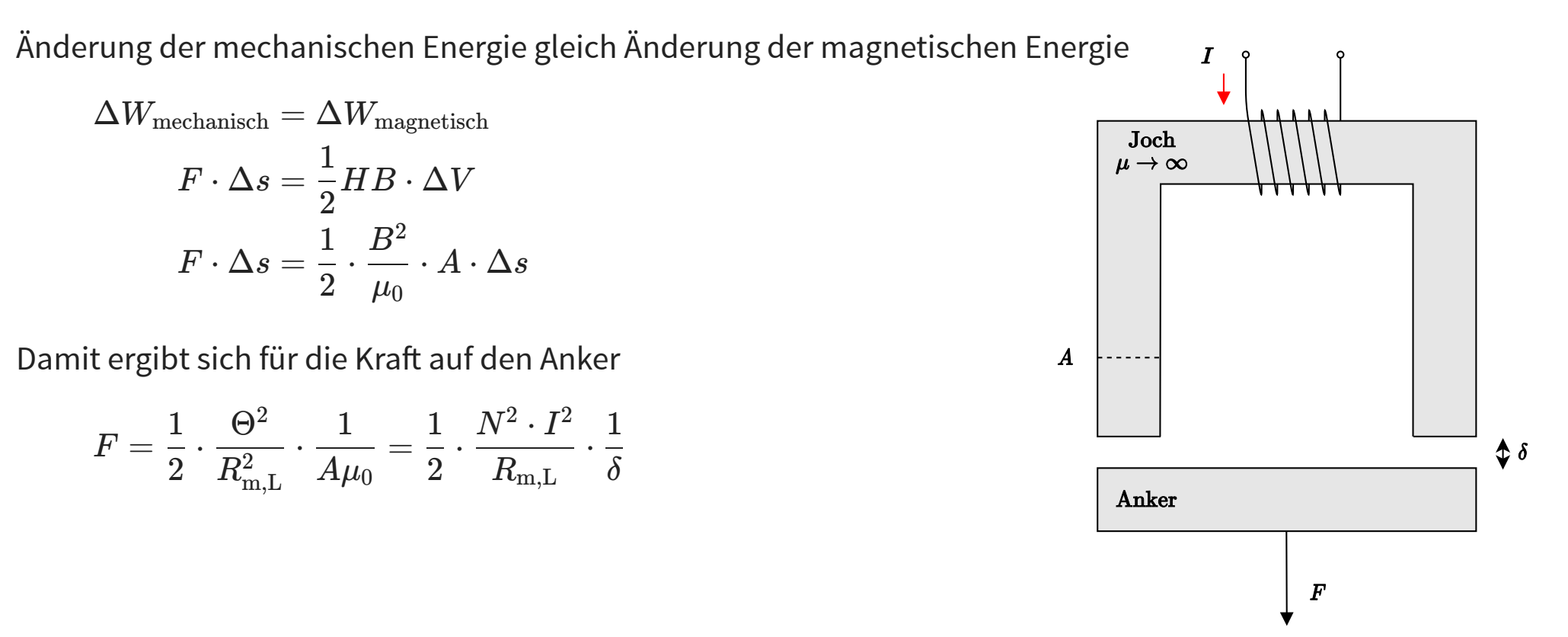

#### **Energieinhalt des Magneteischen Kreises**

Bestimmung der im magnetischen Kreis gespeicherten Energie

$$
W=\frac{1}{2}\mathop{\iiint}\limits_{V}\vec{H}\vec{B}\,\mathrm{d}V
$$

Annahme: Im magnetischen Kreis sind  $H$  und  $B$  als parallel und homogen

$$
W = \frac{1}{2} \cdot H \cdot B \cdot V = \frac{1}{2} \cdot \frac{\Theta}{l} \cdot \frac{\Phi}{A} \cdot \underbrace{l \cdot A}_{V} = \frac{1}{2} \cdot \Theta \cdot \Phi
$$

Gespeicherte Energie im magnetischen Widerstand (z.B. Luftspalt oder Eisenpaket)

$$
W=\frac{1}{2}R_{\rm m}\Phi^2=\frac{1}{2}\cdot\frac{V_{\rm m}^2}{R_{\rm m}}
$$

Gespeicherte Energie im gesamten magnetischen Kreis

$$
W = \frac{1}{2} \cdot \frac{\Theta^2}{R_{\rm m}} = \frac{1}{2} \cdot \frac{(N \cdot I)^2}{R_{\rm m}} = \frac{1}{2} \cdot \frac{N^2}{R_{\rm m}} \cdot I^2 = \frac{1}{2} L I^2
$$

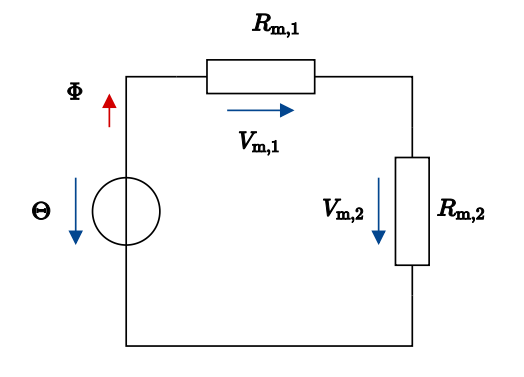

#### **Beispiel: Hall-Effekt**

# **Hall-Effekt - Aufbau**

Betrachten eines Metallstreifens in einem Magnetfeld

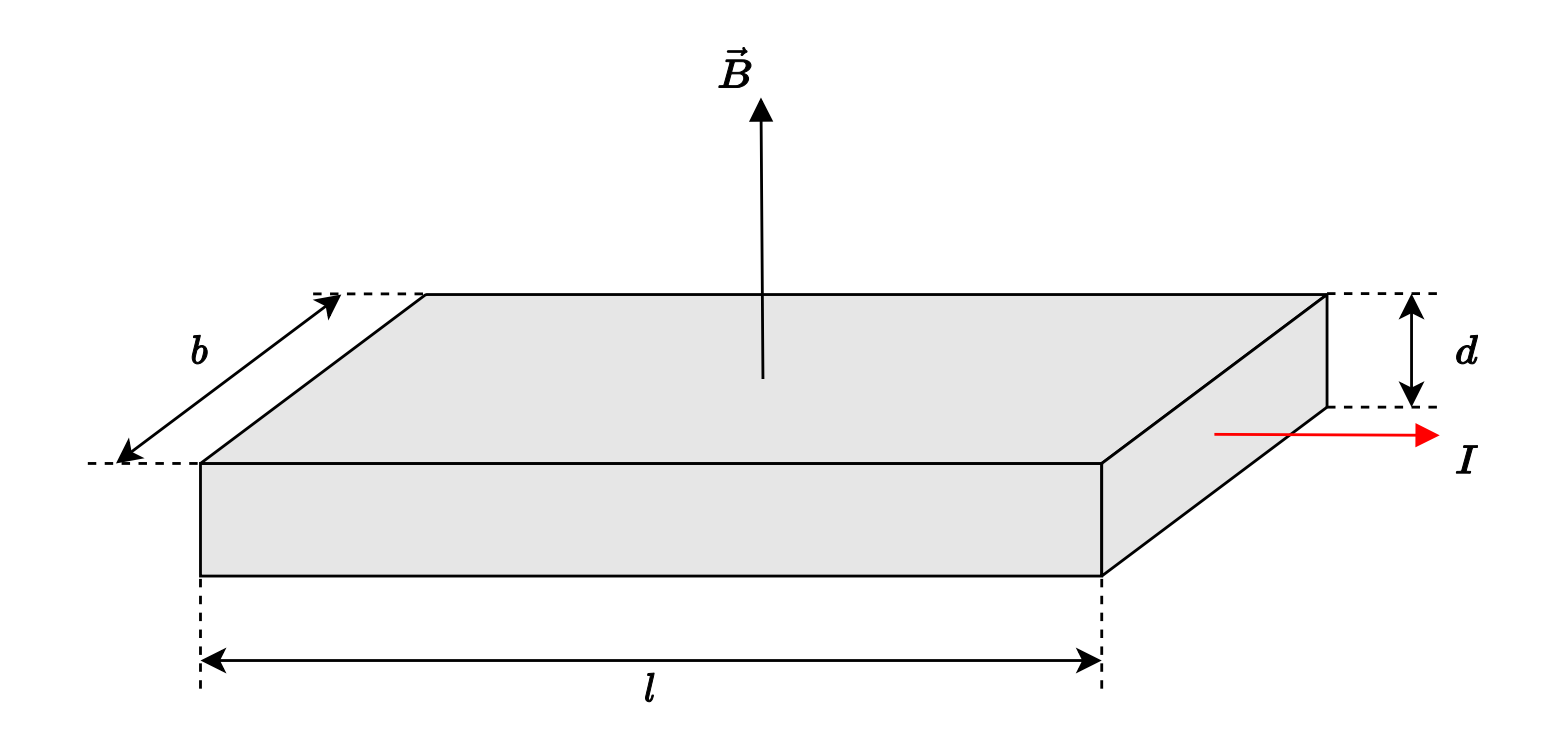

- Stromfluss *I* in Längsrichtung
- Magnetfeld  $B$  senkrecht zur Oberfläche

# **Hall-Effekt - Kraft auf freie Ladungsträger**

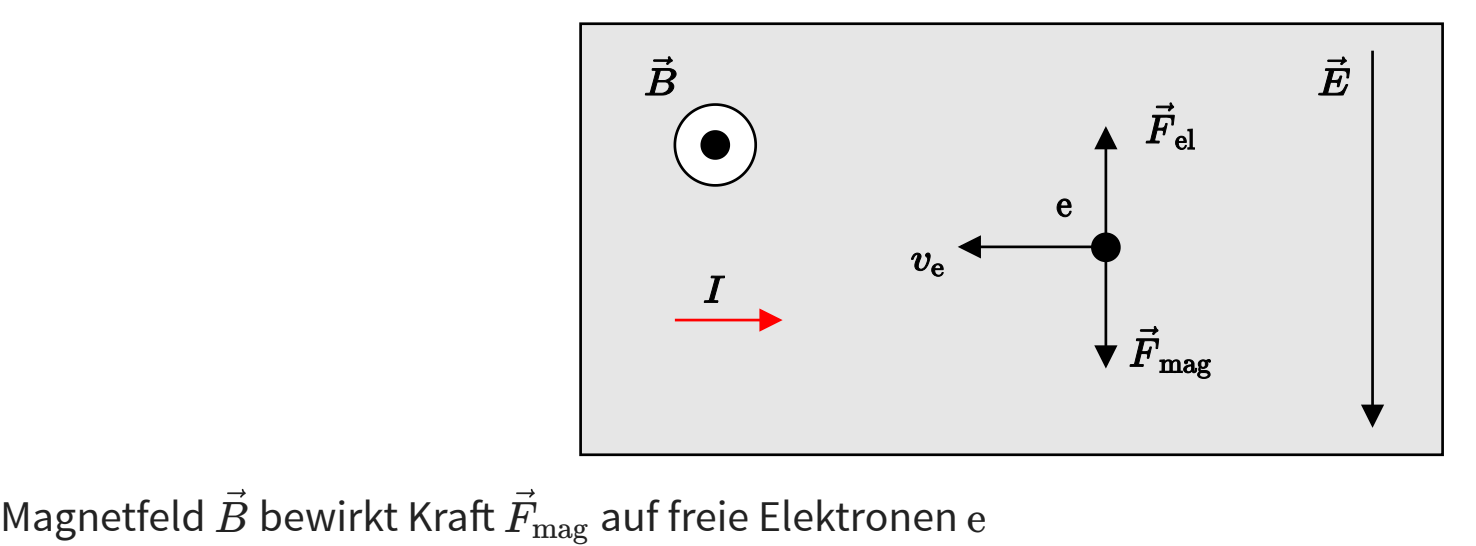

Bewegungsrichtung (Geschwindigkeit  $\vec{v}_{\rm e}$ ) der Elektronen entgegengesetzt der technischen Stromrichtung  $I$ Bewegungsrichtung (Geschwindigkeit  $\vec{v}_{\rm e}$ ) der Elektronen entgegengesetzt der technischen Stromrichtung *I*<br>Kraft auf Elektronen bewirkt Elektronenüberschuss an Unterseite und Elektronenmangel an Oberseite Verschiebung der Ladungen führt zu Elektrisches-Feld  $\vec{E}$  und Kraft auf Elektronen

Im Kräftegleichgewicht gilt:  $F_{\rm el} = -F_{\rm mag}$ 

$$
Q\cdot\vec{E}=-Q\cdot(\vec{v}_{\rm e}\times\vec{B})\qquad\Rightarrow\qquad\vec{E}=-\vec{v}_{\rm e}\times\vec{B}
$$

# **Hall-Effekt - Schematischer Versuchsaufbau <sup>I</sup>**

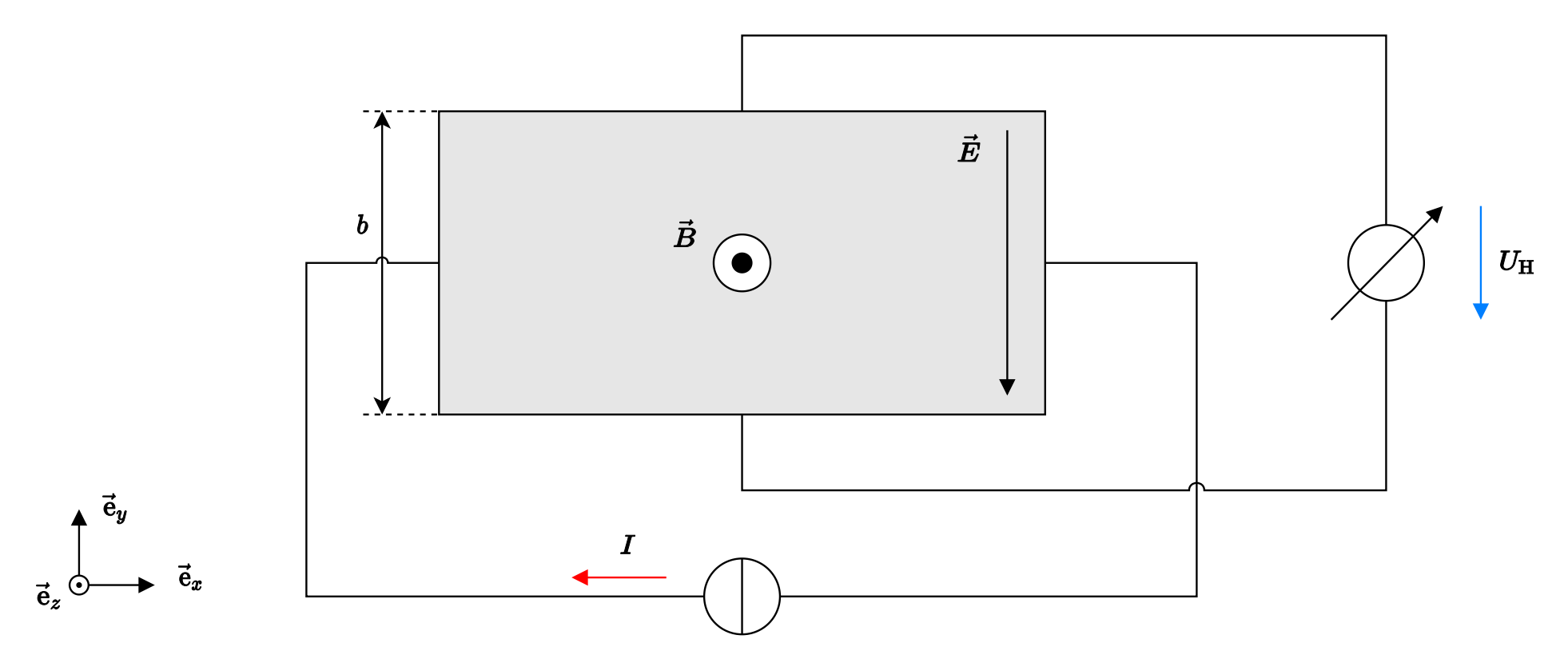

Messung des Elektrischen-Feldes  $\vec{E}$  mittels Voltmeter (Hall-Spannung  $U_{\rm H}$ )

$$
U_{\rm H}=\int\vec{E}\,\mathrm{d}\vec{s}=-\vec{E}\cdot\vec{\mathrm{e}}_{y}\cdot b
$$

Copyright by Prof. Dr. Christian Siegl 78

# **Hall-Effekt - Schematischer Versuchsaufbau II**

Ladungsträgergeschwindigkeit:

$$
\vec{v}_{\mathrm{e}}=\frac{\vec{J}}{\rho}
$$

: Raumladungsdichte *ρ*

 $\rho = n \cdot Q = -n \cdot e$ 

 $\,n$ : Zahl der freien Ladungsträger pro Volumeneinheit (materialabhängig)

: Elementarladung e

: Stromdichtevektor *J*

$$
\vec{J}=\frac{I}{bd}\cdot\vec{\mathrm{e}}_{x}
$$

# **Hall-Effekt - Berechnung der Hall-Spannung**

Berechnung der Hall-Spannung

$$
U_{\rm H} = -\vec{E} \cdot \vec{\rm e}_y \cdot b = \left(\vec{v}_{\rm e} \times \vec{B}\right) \cdot \vec{\rm e}_y \cdot b = \left(\frac{-\vec{J}}{n \cdot e} \times \vec{B}\right) \cdot \vec{\rm e}_y \cdot b = \frac{1}{n \cdot e} \cdot \left(\frac{-I}{bd} \cdot \vec{\rm e}_x \times \vec{B}\right) \cdot b = \frac{1}{n \cdot e} \cdot \frac{IB}{d}
$$
  

$$
U_{\rm H} = R_{\rm H} \cdot \frac{IB}{d}
$$

 $R_{\rm H}$ : Hall-Konstante (materialabhängig)

Hall-Konstanten für einige Metalle

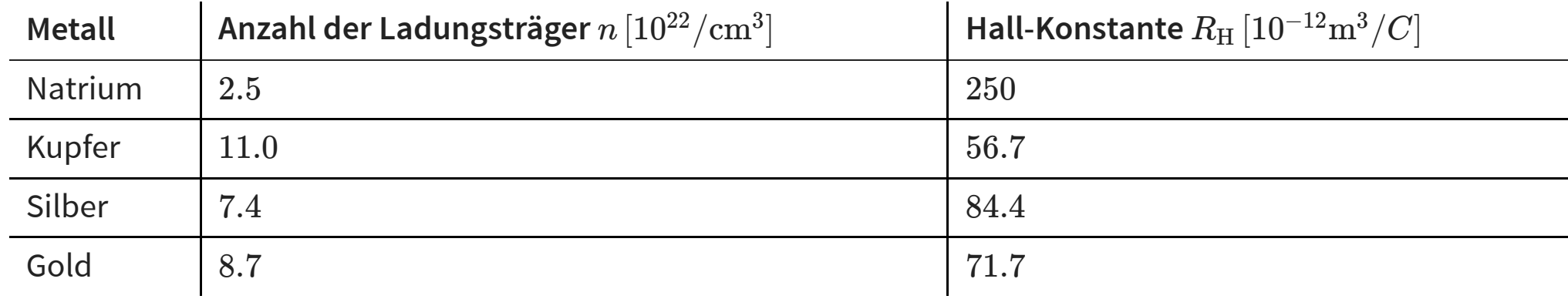

#### **Referenzen**

- [1] M. Albach, Elektrotechnik, Pearson Verlag.
- [2] G. Hagmann, Grundlagen der Elektrotechnik, Aula Verlag.
- [3] D. Metz, U. Naundorf, J. Schlabbach, Kleine Formelsammlung Elektrotechnik, Fachbuchverlag Leipzig.
- [4] R. Pregla, Grundlagen der Elektrotechnik, Hüthig Verlag.